## Análisis Solar

Análisis de datos en bloque de siete estaciones de medición  $de$  radiación solar en Almería

Por

PABLO ALAPONT TOMÁS

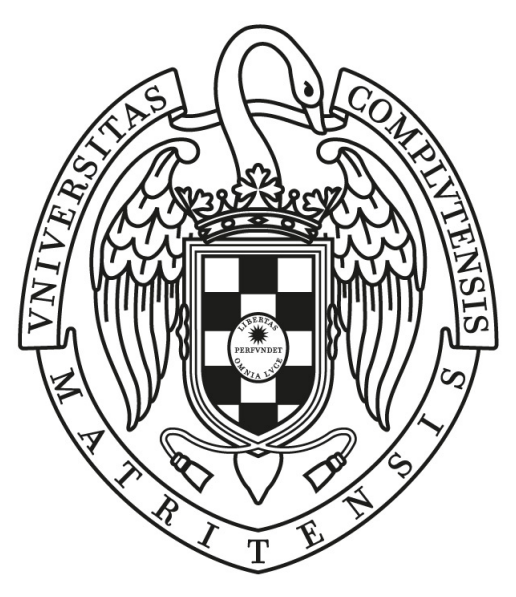

## UNIVERSIDAD COMPLUTENSE **MADRID**

DEPARTAMENTO DE SISTEMAS INFORMÁTICOS Y PROGRAMACIÓN FACULTAD DE INFORMÁTICA

Trabajo de Fin de Grado

Director: Rafael Caballero Roldán Colaborador externo: Luis Fernandez Zarzalejo Tirado (CIEMAT)

2020 Junio

## Autorización para la difusión

Se autoriza a la Universidad Complutense de Madrid (UCM) a difundir y utilizar con fines académicos, siempre no comerciales y mencionando expresamente a su autor. Tanto la memoria y documentación como el software y el trabajo realizado.

## Pablo Alapont Tomás

Madrid, Agosto 2018

#### Este documento se distribuye bajo la licencia Creative Commons BY-SA 4.0. Internacional.

Usted es libre de:

- **Compartir** copiar y redistribuir el material en cualquier medio o formato
- $\blacksquare$  Adaptar remezclar, transformar y construir a partir del material para cualquier propósito, incluso comercialmente.

Bajo los siguientes términos:

- **Atribución** Usted debe dar crédito de manera adecuada, brindar un enlace a la licencia, e indicar si se han realizado cambios. Puede hacerlo en cualquier forma razonable, pero no de forma tal que sugiera que usted o su uso tienen el apoyo de la licenciante.
- CompartirIgual Si remezcla, transforma o crea a partir del material, debe distribuir su contribución bajo la la misma licencia del original.

Este documento esta realizado bajo licencia [Creative Com](https://creativecommons.org/licenses/by-sa/4.0/deed.es)[mons "Reconocimiento-CompartirIgual 4.0 Internacional".](https://creativecommons.org/licenses/by-sa/4.0/deed.es)

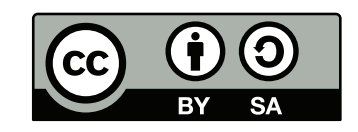

## Agradecimientos

Hay quien toma su Trabajo Fin de Grado como un hecho aislado del currículo académico,para m´ı es el fin de unos estudios. Ya que se utilizan elementos de toda etapa universitaria, es justo que estos agradecimientos no reflejen sólo el trabajo presente, también el pasado.

Obligatorio el primer lugar, el mayor agradecimiento, el mas simple y mas directo es a Rafael Caballero Roldán, que ha sido mas cabezota que yo para que sacase este trabajo adelante. Uno solo necesita a alguien mas cabezota y es lo que he tenido delante.

Los que mas han sufrido con el grado han sido mis padres, Enrique Alapont y Teresa Tom´as. Cada uno se merece la plena dedicatoria, pues cada uno se ha involucrado en este trabajo y en toda mi vida como buenos padres que son. Los dos han escuchado mis penas y me han dado consejo. Los dos han buscado motivarme para que terminase el trabajo de la mejor manera posible. Y los dos celebran mis logros y sufren de mis fallos. Al igual que han sufrido también mis progresos (para lo bueno y lo malo) han sido mis abuelos, que siendo padres por partida doble, se alegran y sufren por partida doble, se merecen pues el doble de agradecimientos.

ASCII guarda una deuda con quien ha ayudado en muchos trabajos de la carrera. Lo cual me incluye a mi. Siempre he intentado inculcar el valor de la colaboración y los socios hemos encontrado siempre a gente dispuesta a dar la mano. Especial mención la de Miguel de Andrés Herrero, fuente de sabiduría de muchas asignaturas, y de muchas manos con muchos proyectos.

Mónica Prieto ha sido esa persona que aparece en la vida de rebote sin mas relación que una amistad de tercer grado de separación. Si aparece en los agradecimientos es porque me fui a Finlandia prácticamente por cómo me habló de Oulu, porque siempre ha estado ah´ı para mi para las tonter´ıas y para las preocupaciones. Moni siempre ha sido capaz de tomarse la vida con alegría sin perder de vista el mundo que la rodea, una alegría que contagia a su alrededor y quiero creer que si me tomo la vida así es en parte por ella. Paljon kiitoksia kaikesta.

Así como Mónica apareció de rebote, Julia Betsabeth Pazmiño apareció de más rebote aún. Nos hemos acompañado desde que nos conocimos, a veces en el sentido mas literal, tirados en Hamburgo cuando se nos fueron los trenes al garete. Siempre puedo contar con ella para todo y siempre es divertido estar con ella. Es increíble como tiene que venir alguien de fuera a descubrirte tu propia ciudad.

Como tampoco conozco a nadie capaz de mover a la gente como David Pacios Izquierdo. Una persona capaz de mover masas de uno en uno. Una persona que sería capaz de dar hasta su ropa sin esperar nada a cambio si ve a alguien que la necesita. Es increíble la motivación que puede generar esta persona, para este trabajo, para otros trabajos, para otras personas, y para la vida en general. Muchos tendr´ıan que nacer siete veces para ser un séptimo de lo que vale Pascal

Vino la última persona en entrar en vida de las presentes en estas páginas. Sin embargo Leila se ha convertido en alguien muy importante para mi. Como dos idiotas que quieren remar en dirección contraria para jugar y acaban remando en la misma. Bill Murray dijo que sospecha de la gente a la que no le gustan los perros, pero que huía de la gente que no le gusta a los perros. Puede que se lleven bien.

El equipo de FdIST, especialmente José Luis Vazquez-Poletti y Juan Carlos Fabero, que en no habiéndome tratado mejor que a nadie, me han tratado como de la familia. Han dado cuerda y en lugar de prevenirme de mis locuras me han ayudado a encauzarlas a buen puerto. Cualquier centro de enseñanza necesita docentes así.

Importante y especial es la mención de Pablo Caretti Perucha y de Lita. Con Pablo todo empezó de broma, de esas que ni son bromas y duelen, yo con muletas y tu riéndote. Ni te conocía. Acabamos haciendo media vida juntos, acabamos siendo felices por el otro, acabamos siendo los que somos por el otro, acabamos preocupándonos por el otro. Si amo la música, que es lo que me mueve desde antes de ponerme las gafas hasta después de quit´armelas, que es lo que me ha moldeado en mi forma de pensar y de ser, es por ti. Espero que hayas disfrutado de mi tanto como yo he disfrutado de ti. Siempre me acuerdo de ti y siempre te tengo presente.

Gracioso el momento años mas tarde me crucé con ella en una perrera, digo ella porque era un cachorro de podenco recién llegado a la perrera, sin nombre, sin vacunas ni microchip. Yo no la eleg´ı, no era para mi. Pero el tiempo quiso que acabase viviendo conmigo. Aunque ya no estaba entre nosotros, se acabó viniendo conmigo a Finlandia y allá donde he estado. Recuerdo con mucho cariño a mi madre arrojando a la perra a mi cuarto un sábado por la mañana para despertarme. Ella, que no es tonta se subió a mi cama y se ech´o a dormir. A los 5 minutos una bola de pelo de 20Kg ocupaba mas cama que yo.

Hay gente con la que no estaría en este punto de la carrera. Estefanía y Aitor son ejemplos vivientes de trabajo y resistencia. Gente de la que me puedo preguntar en mis malos momentos, qué harían en este momento. Me he imaginado muchas veces a Estefanía diciéndome que estudie o a Aitor siendo irremediablemente un buenazo optimista.

Una última persona, que no ha estado ahíen mi etapa universitaria, pero si en mi carrera, Se que está en los momentos buenos y los malos, porque nos ha tocado vivirlos. Hemos compartido, penas, hogueras, alegrías y un sentimiento ligeramente inmerecido de soberbia. Un placer Raul.

## Sobre TEF<sub>L</sub>ON

TEFLON(CC BY-NC 4.0)<sup>[\[7\]](#page-60-0)</sup> ES UNA PLANTILLA DE L<sup>AT</sup>EX CREADA POR DAVID PACIOS Izquierdo con fecha de Enero de 2018. Con atribuciones de uso CC by-nc

Esta plantilla fue desarrollada para facilitar la creación de documentación profesional para Trabajos de Fin de Grado o Trabajos de Fin de Máster. La versión usada es la 1.2.

V:1.2 Overleaf V2 with pdfLaTeX, margin 1in

Contacto Autor: DAVID PACIOS IZQUIERO Correo: <dpacios@ucm.es> ASCII: <asciifdi@gmail.com> DESPACHO 110 - FACULTAD DE INFORMÁTICA

# ´ Indice general

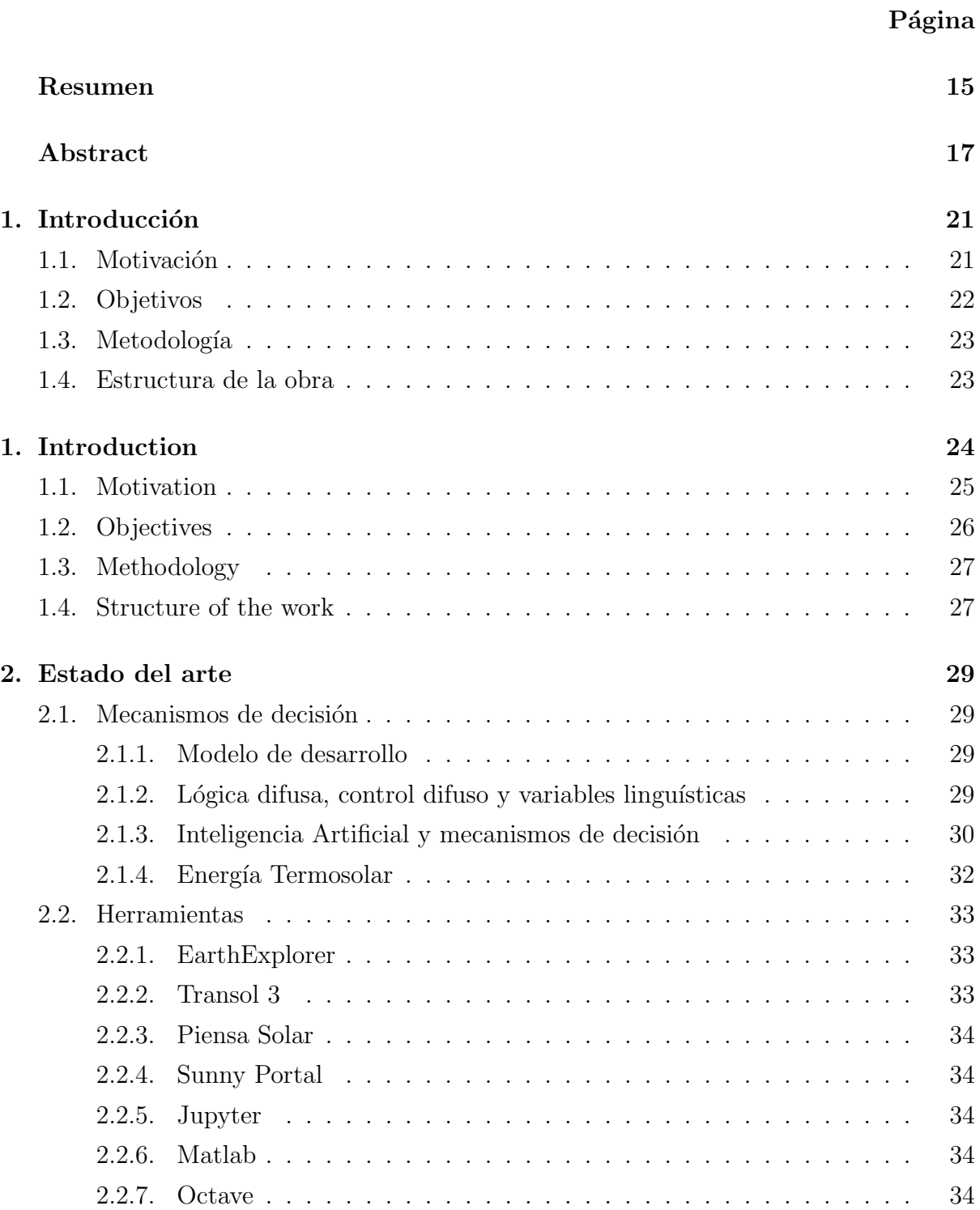

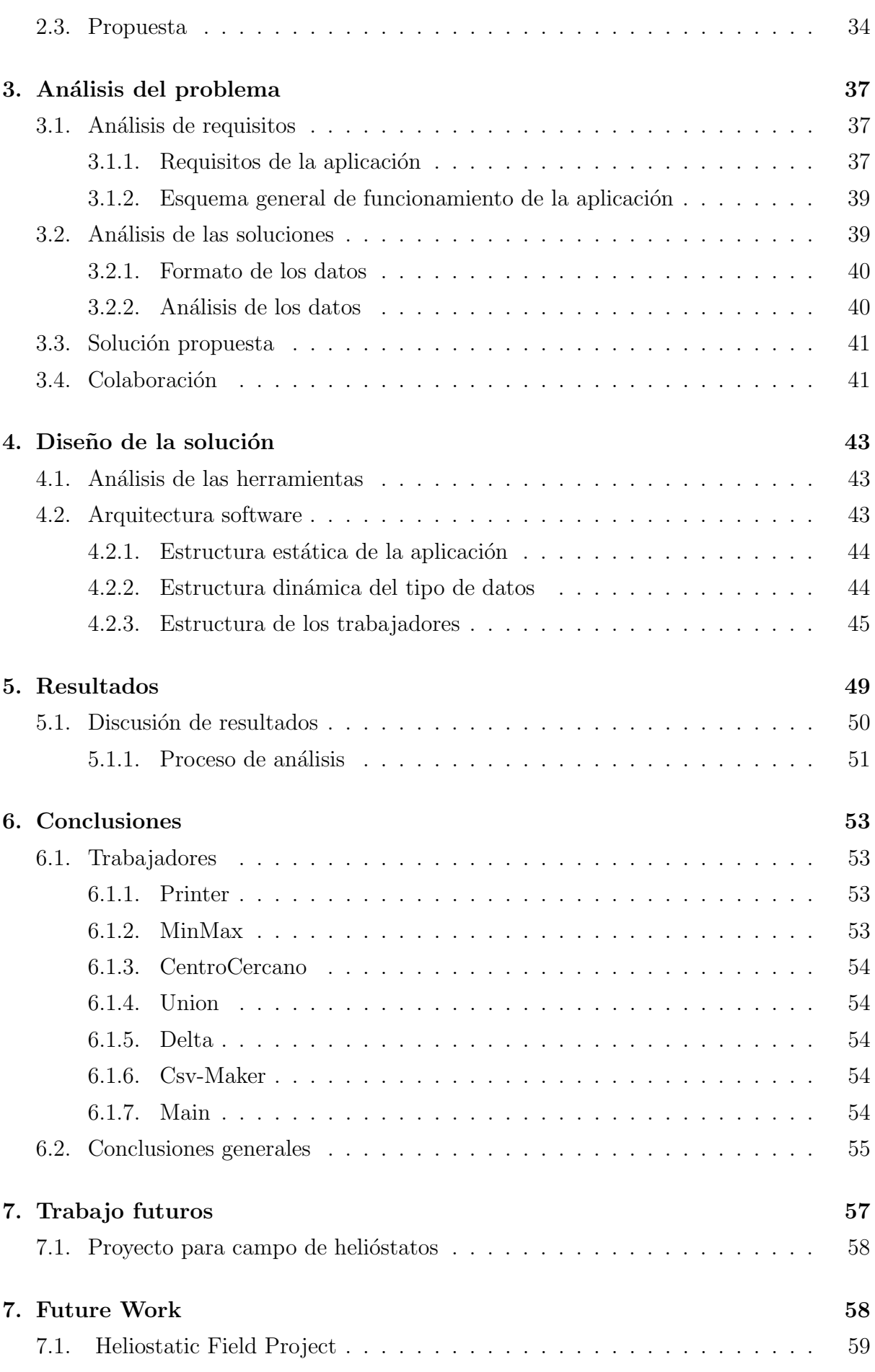

8. Bibliografía y enlaces de referencia

# <span id="page-14-0"></span>´ Indice de figuras

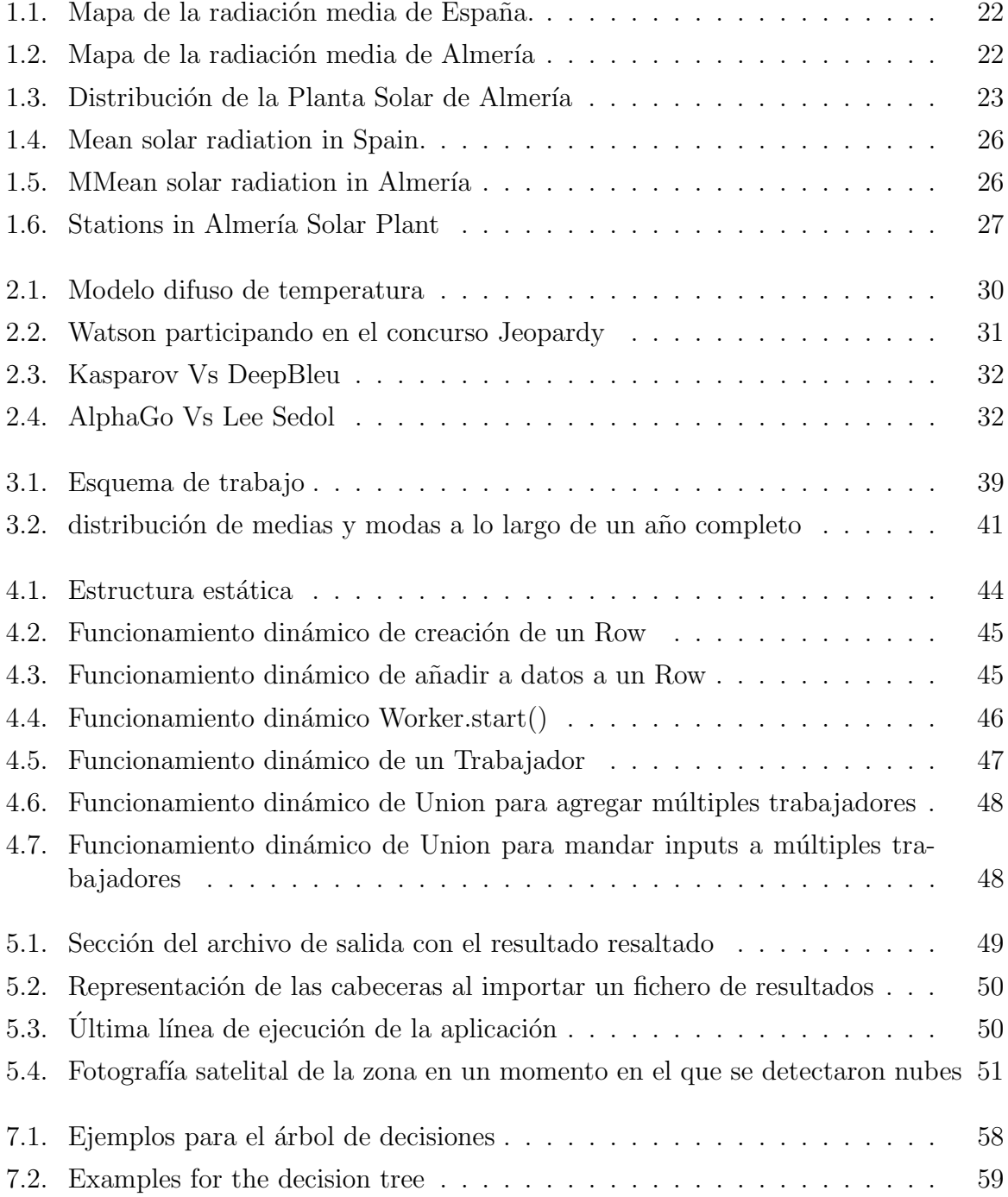

## <span id="page-16-0"></span>Resumen

Análisis Solar es un conjunto de sistemas OpenSource desarrollados para Python. Están diseñados para ensamblarse con la mayor facilidad posible y proporcionar inteligencia sobre los datos medidos y tomar decisiones. Estas decisiones pueden acabar afectando a la operación de centrales energéticas o a instalaciones que dependan del estado de sistemas parametrizables.

Ésta aplicación permite desplegar en hardware modesto redes conceptuales de análisis de datos sin necesidad de conocimientos complejos de informática, de forma que lo pueda hacer personal experto en el campo de estudio. Además se presenta un caso de uso.

El proyecto está disponible para su uso bajo licencia MIT en [http://github.com/](http://github.com/Alapont/Solar) [Alapont/Solar](http://github.com/Alapont/Solar) para cualquier persona interesada.

Palabras clave: METEOROLOGÍA, RED, ANÁLISIS DE DATOS

## Abstract

Análisis Solar is a set of Open Source systems develloped in Python. They are designed to be joined as easy as possible to provide intelligence over measurements. This allows to take decissions regarding operations in power plants or stations depending on parametric systems.

This system allows to deploy in modest hardware data analysis networks without the need of high level computer knowledge. This way, field experts could do it paying more attention to results than to deployment. There has been made a use case.

The proyect is abailable under MIT license at <http://github.com/Alapont/Solar> for any interested person.

#### Palabras clave: METEOROLOGY, NETWORK DATA ANALYSIS

## <span id="page-20-0"></span>Capítulo 1

## Introducción

#### <span id="page-20-1"></span>1.1. Motivación

Los dos grandes motores de la innovación del ser humano a lo largo de la historia han sido la transformación energética y la predicción del tiempo. A lo largo del tiempo hemos transformado la energía primero en calor, mas tarde en movimiento, en protección y actualmente en información. Igualmente ha ocurrido con desarrollo de la física para predecir del futuro, para analizar y entender el funcionamiento del mundo que nos rodea para saber qu´e pasar´a ma˜nana. Hemos aprendido a saber si va a llover, si es correcto cultivar una planta u otra. Hemos calculado si un puente será capaz de aguantar su propio peso, dónde caerá un proyectil y siendo mas exigentes si una casa podrá evitar el colapso en caso de incendio el tiempo suficiente para desalojarla o cual es la forma correcta de generar un medicamento para optimizar su efectividad.

Las necesidades energéticas son uno de los puntos clave de la supervivencia del ser hu-mano. Así lo declara la Organización de las Naciones Unidas [\[11\]](#page-60-1) en su política energética para el siglo XXI Conseguir fuentes de energía limpias, duraderas y óptimas es primordial[\[4\]](#page-60-2). La Unión Europea declara también primordial la investigación de materiales a la hora de mejorar la eficiencia energética [\[2\]](#page-60-3). Para aprovechar de la mejor manera posible las fuentes energéticas es necesario obtener y analizar información del entorno con el fin de afinar y calibrar el funcionamiento de las centrales energéticas. De esta forma se mejora el funcionamiento de estas centrales y se reduce su mantenimiento. Alargando la vida útil y mejorando la viabilidad económica.

La Plataforma Solar de Almería es un centro de estudio de actividades de concentración solar bajo el paraguas del Centro de Investigaciones Energéticas, Medioambientales y Tecnológicas. Sus áreas de estudio son la Tecnología solar de concentración, el almacenamiento térmico y combustibles solares, la desalación solar y el tratamiento solar del agua. Se encuentra en un lugar privilegiado, siendo el sur de España una de las mayores fuentes de radiación solar alcanzando los  $5,4kW/m^2$ 

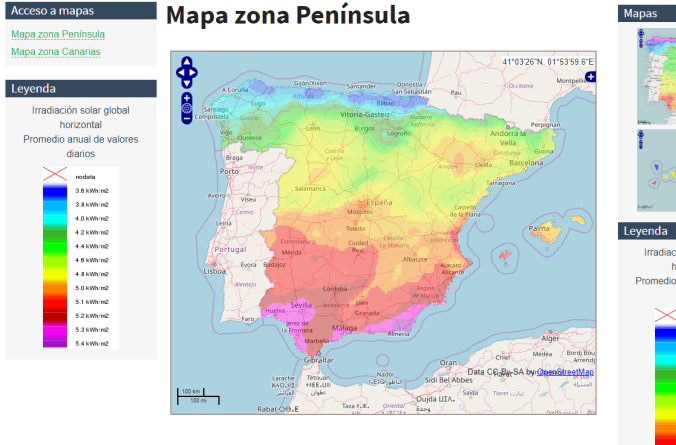

<span id="page-21-1"></span>Figura 1.1: Mapa de la radiación media de España. Figura 1.2: Mapa de la radiación media de

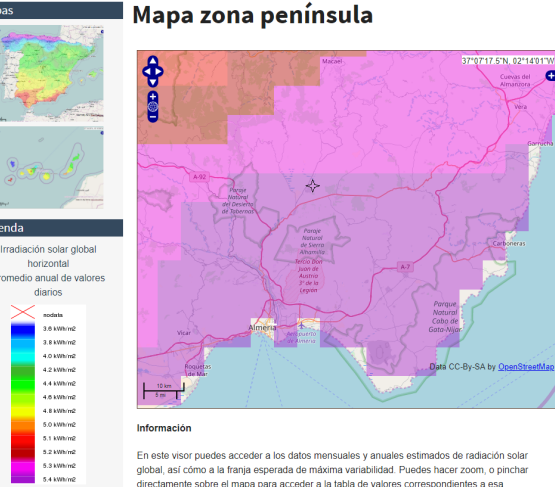

<span id="page-21-2"></span>Almería

La localización Plataforma Solar de Almería aparece marcada en el centro.

1

Se realizan numerosos estudios en la Plataforma Solar de Almería sobre almacenamiento de energía solar. En la planta, térmica y química de Almería se realizan también estudios sobre almacenamiento térmico y químico así como sobre producción energética. Todos estos estudios, pueden desplazar al carbón como fuente de energía barata en países en desarrollo [\[9\]](#page-60-4).

Nos interesa el funcionamiento en general de las centrales de torre y en particular de la central CESA-I. Esta consiste en una serie de espejos, denominados heliostatos, que ´ siguen el movimiento del sol y concentran la radiación en un punto de una torre. En el caso de CESA-I es un punto de 2.8m en una torre de 80m de alto. También incorpora una cavidad a 45m para probar materiales en un horno solar, una cavidad a 60m con un calorímetro y una cavidad multipropósito a 75m. Igualmente la instalación incluye dos turbinas de 1.2MW diseñadas para trabajar con vapor a 793K y 10 MPa.[\[14\]](#page-60-5)

Con este trabajo queremos proporcionar un sistema que facilite el uso de centrales energéticas, ya que un uso mas fácil revierte en un despliegue mas barato y de mayor calidad.

### <span id="page-21-0"></span>1.2. Objetivos

El fin del trabajo es proporcionar una plataforma de análisis de datos meteorológicos con el que poder tomar decisiones. En este caso partimos de los datos de 7 estaciones meteorológicas capaces de medir la incidencia de radiación solar por unidad de área en la zona de la Planta Solar de Almería. Otorgándonos unos datos reales sobre los que aplicar nuestro estudio.

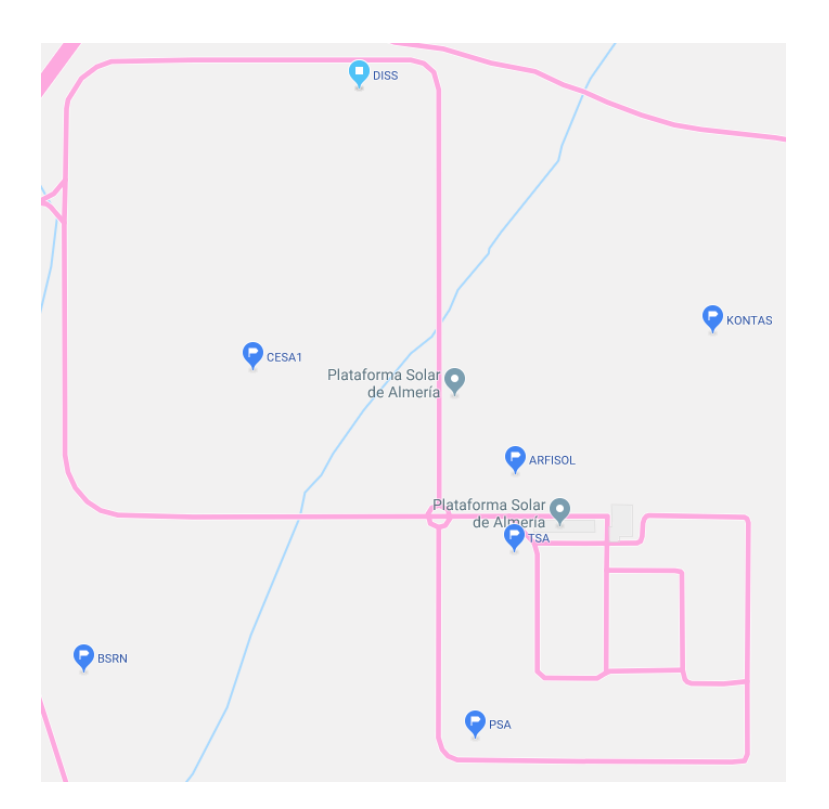

<span id="page-22-2"></span>Figura 1.3: Distribución de la Planta Solar de Almería, localización de las diferentes estaciones de la Planta Solar de Almería.

Se ha tratado de leer secuencialmente las lecturas de diferentes estaciones. El fin en este caso es el de detectar el estado del cielo y sus artefactos para ajustar la incidencia de la luz solar en la caldera de la central con el fin de reducir su fatiga y aumentar su vida útil.  $[3]$ 

## <span id="page-22-0"></span>1.3. Metodología

Para ello hemos realizado un sistema capaz de analizar, tratar, contextualizar, mostrar y preparar datos unificados de varias fuentes y ponerlos relativos en el tiempo con el fin de evaluarlos y sacar conclusiones del estado del tiempo.

También se ha hecho un estudio de un pool de datos previo, con el fin de contextualizar correctamente las lecturas obtenidas.

Se ha optado por dividir las funcionalidades en subsistemas como buena praxis ya que, a parte de permitir un correcto testeo y desarrollo, también fomenta la creación de un sistema de módulos fácilmente reprogramable y ampliable.

### <span id="page-22-1"></span>1.4. Estructura de la obra

• Capítulo 1: Introducción. Dentro de este capítulo se explica la motivación para hacer el trabajo, la metodología de trabajo aplicada y un breve resumen de lo que se va a proceder a relatar en cada capítulo.

- **Capítulo 2:Estado del arte**. Aquí se van a explicar las distintas tecnologías existentes en el mercado para justificar un vacío en el conocimiento para el uso de la herramienta, también se van a explicar distintos conceptos relativos a la energía, concretamente a la solar, para tener un contexto adecuado para poder seguir la documentación.
- **Capítulo 3:Análisis del problema**. Se procede a ver el vacío que hay antes de la aplicación y generar espacios de uso para la herramienta, para proceder a hacer un análisis de soluciones.
- Capítulo 4:Diseño de la solución. Estructura y datos relativos a la creación y desarrollo de la aplicación, y su posterior análisis.
- **Capítulo 5: Resultados**. Una vez realizado el análisis, comentar los datos analizados y usos que se les puede dar.
- Capítulo 6: Conclusiones. Después de realizar todo el trabajo, se procede a analizar con detenimiento el uso de estos datos y la herramienta una vez terminado el proyecto.
- Capítulo 7: Trabajo futuro. En este capítulo se propondrán distintos usos de la escalabilidad de la herramienta, para ver que se puede escalar y para proceder al tener mayor tiempo, se realizar´ıa mayor trabajo con distintas funcionalidades.

## <span id="page-23-0"></span>**Notes**

 $1$ Mapa interactivo de incidencia solar de España, [http://www.adrase.com/acceso-a-los-mapas/](http://www.adrase.com/acceso-a-los-mapas/mapa-zona-peninsula.html) [mapa-zona-peninsula.html](http://www.adrase.com/acceso-a-los-mapas/mapa-zona-peninsula.html)

## <span id="page-24-0"></span>Chapter 1

## Introduction

#### 1.1. Motivation

The human being has had two main motivations for innovation in its existrnce: Energy transformation and forecasting. Energy to heat, to move, to protect against foes and attack enemies and to process data. Physics is the science of prediction. Analising and understanding the world arround is key to know what will happen tomorrow, to know if it will rain, if its right to grow one crop or an other, if a bridge will resist collapsing under it own weight, where will a proyectile land, if a family will be able to egress a burning house before burning down or the right dosage in a drug.

Meeting the energetic needs is paramount for human survival. It is said in the United Nations [\[11\]](#page-60-1) in its energy politic for the 21st century. Achieving clean, durable and optimal energy sources is pivotal [\[4\]](#page-60-2). European Union recognises investigation in materials capital to achieve energy eficiency [\[2\]](#page-60-3). To take advantage of energy sources is preeminent to obtain and analise information from the enviroment to tune and calibrate power plants performance. This way power plants performance improves and maintenance gets reduced, lengthening the plants life and improving economic viability.

Almería Solar Plant (PSA in spanish) is a center for the study of solar concentration activities depending of the Energy, Enviromental and Technogoic Studies Center (CIE-MAT in spanish). Develloping techonology in Solar concentration, storage, solar fuels, water desalination and solar water treatement. It is located in a privileged place, having the south of Spain a high solar radiation, reaching  $5.4kW/m^2$ 

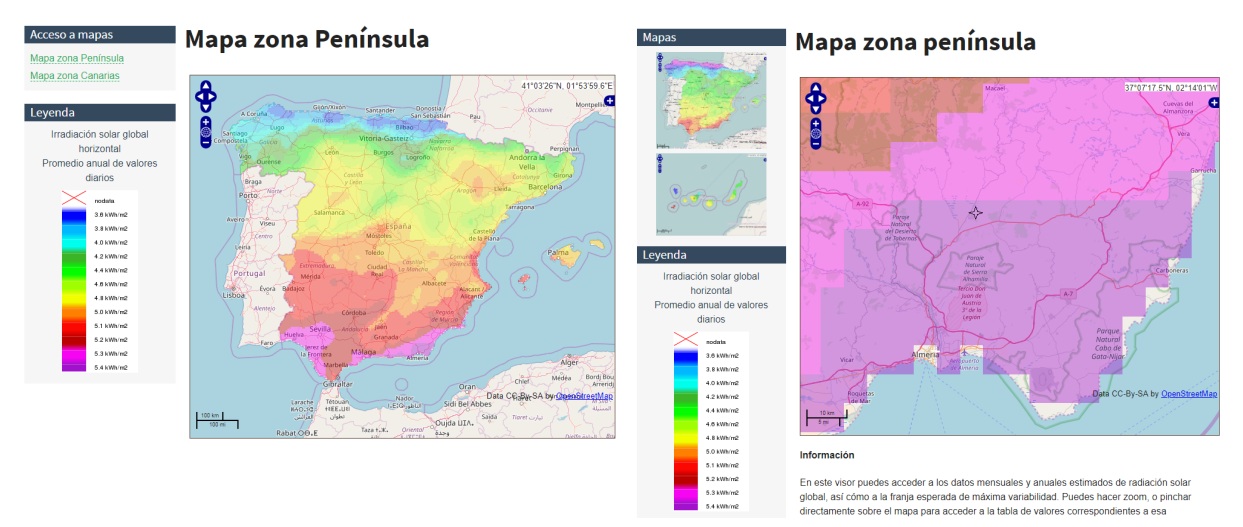

<span id="page-25-1"></span>Figura 1.4: Mean solar radiation in Spain.

<span id="page-25-0"></span>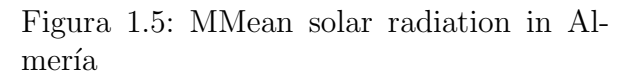

Interactive solar map in  $\text{Span}^0$  Thanks to the studies in solar energy storage at ATY-COS, also at PSA, both as thermal and chemical storage, And thanks to studies in solar energy production, it is posible to displace coal as cheap energy in develloping countries [\[9\]](#page-60-4)

We are interested in the operation in thermal tower plants, in particular CESA-I. They work using an array of mirrors called Heliostatus,which follows the sun and redirects solar radiation to a point in the tower. For CESA-I is an area 2.8m on top of an 80m tower. It also has built a furnace 45m high, and two cavities at 60 and 75 meters. The plant includes two 1.2MW turbines designed to work with steam at 7933K and 10 MPa. [\[14\]](#page-60-5)

It is easy to find studies about the results in a wide range of sensors and fields. But is dificult to find studies joining events in diferent instruments in a satellite in space or multiple stations in a small geographical area.

## 1.2. Objectives/Goals

The main objective is to suply a meterological data analysis platform to be able to take decisions. For this case we study the data from 7 stations measuing solar radiation per area all arround the solar plant. Letting us to work with real data to apply our study.

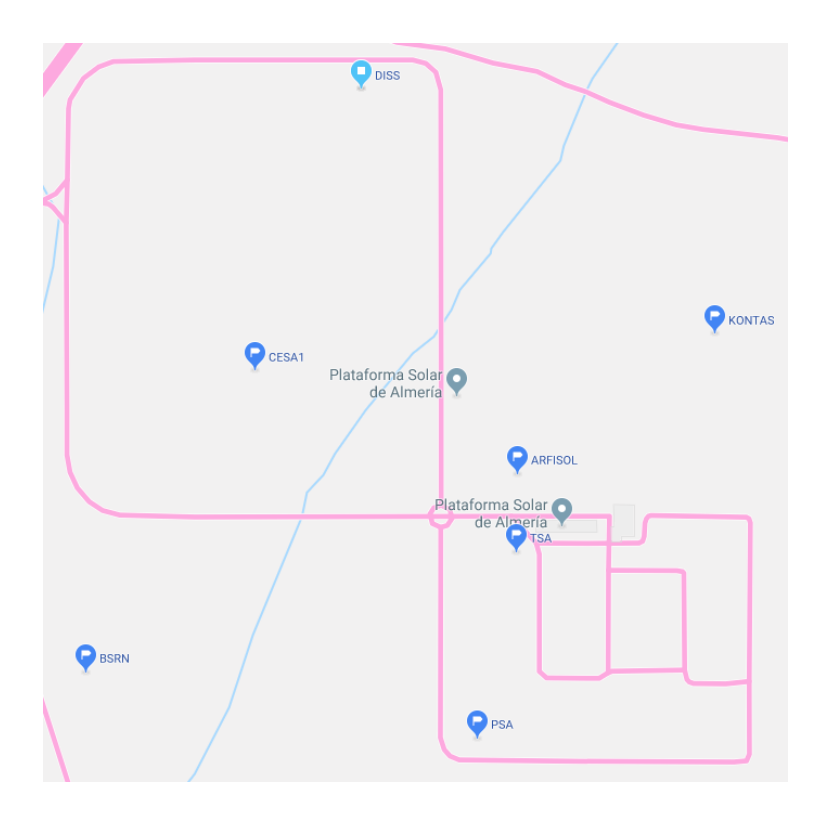

<span id="page-26-0"></span>Figura 1.6: Stations in Almería Solar Plant.

We have read secuentially values emited from sensors at different stations. The objective is to detect the state of the sky and the artifacts to adjust the incidence of solar radiation homogeneously on the main boiler and reduce fatigue and length its life.[\[3\]](#page-60-6)

## <span id="page-26-1"></span>1.3. Methodology

To achieve our objectives we have made a system to analise, treat, contextualiza, show and prepare unified data from multiple sources, including time, to evaluate and get conclusions about the state of the weather.

We have also made a study against an initial data pool in order to provide a cotext on the lectures made.

Whe have decided to divide functionality in subsystems as good praxis to allow a correct devellopment and testing, encouraging the creation of a modular system easily reprogramable and expandable.

## 1.4. Structure of the work

- Chapter 1: Introduction. Inside this chapter, motivation for this work is explained, along methodology aplied and a brief abstract about what is going to be done in each chapter.
- Chapter 2: State of the art. Here existing technologies are explained to justify a void in the market for the use of the tool. Some energy production concepts will

be explained, with emphasis on solar power to have a foundation needed to follow documentation.

- Chapter 3: Problem Analysis. The void before the aplication is explored and some using spaces are created to proceed to do a solution analysis.
- Chapter 4: Solution design. Structure and data relating creation and develloping, and further analysis.
- Chapter 5: Results. Once the analysis is done, data recived is comented with the use we can expect for the project
- **Chapter 6: Conclusions.** After completing all the work, use of data and the tool are analized.
- Chapter 7: Future Work. In this chapter different uses for the scalability of the tool are proposed. Here we explore what can be scaled up and where we could have gone in a bigger work with different functionality.

## <span id="page-28-0"></span>Capítulo 2

## Estado del arte

#### <span id="page-28-1"></span>2.1. Mecanismos de decisión

Dentro de este capítulo vamos a hablar de las tecnologías existentes que pueden proceder a realizar un trabajo parecido y de aquellas herramientas de an´alisis de datos de estaciones existentes. A la hora de realizar el trabajo no hay una herramienta de análisis que unifique todo lo que se va a realizar, pero vamos a ver una por una las herramientas ya creadas para hacernos una idea de cómo hacer nuestro análisis de datos y nuestra herramienta escalable.

#### <span id="page-28-2"></span>2.1.1. Modelo de desarrollo

#### <span id="page-28-3"></span> $2.1.2.$  Lógica difusa, control difuso y variables linguísticas

La lógica difusa es una disciplina desarrollada en 1965 por Lotfi A. Zadeh[\[22\]](#page-61-0). Similar a la lógica Booleana pero asignando valores en un rango  $[0-1]$ , permitiendo representar modelos de verdad ni completamente ciertos ni completamente falsos. Adaptándose mejor a la representación de sistemas reales, biológicos o humanos. La lógica difusa aporta ciertas funciones similares a la lógica clásica que permiten un trabajo similar. De esta forma las operaciones incluyen conjunciones y disyunciones, incluyen negaciones y toda la lógica que se deriva de todo esto.

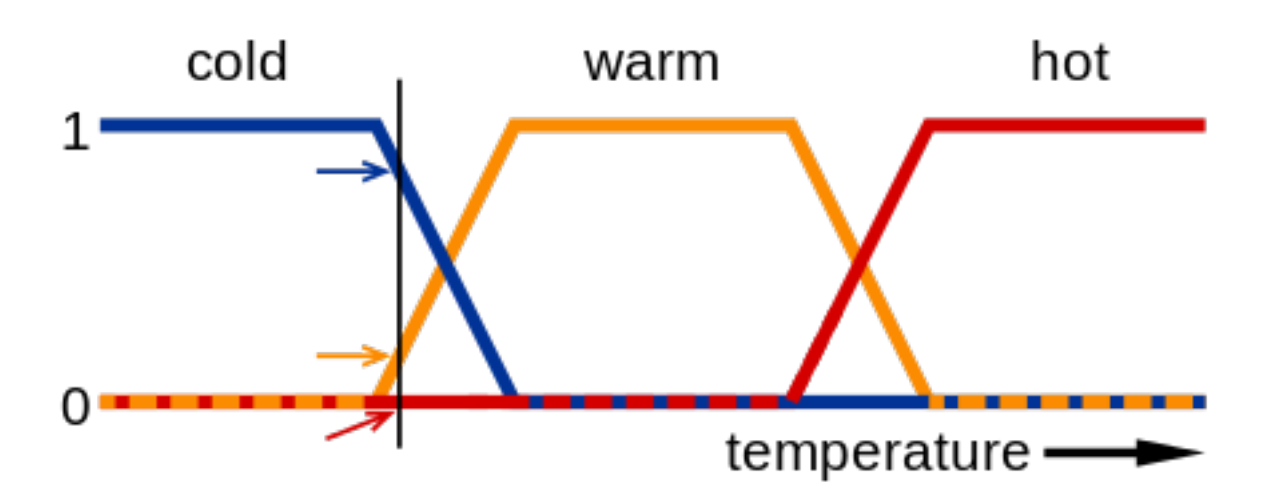

<span id="page-29-1"></span>Figura 2.1: Modelo difuso de temperatura

El control difuso toma sus ventajas en la similitud de las reglas con el pensamiento humano [\[8\]](#page-60-7). Un Sistema de control difuso puede evaluar el estado del sistema a controlar y tomar decisiones en función de esto. Una forma de modelar sistemas difusos es la de asignar nombres a diferentes condiciones, permitiendo un control mas fácil de entender por seres humanos. Para poder incluir una variable como perteneciente a una etiqueta o no, es necesario declarar un rango al que pertenence cada variable en caso de tomar un valor u otro.

### <span id="page-29-0"></span>2.1.3. Inteligencia Artificial y mecanismos de decisión

La Inteligencia Artificial es el área de la informática encargado de emular la inteligencia natural [\[12\]](#page-60-8). Existen multitud de formas de afrontar un sistema de inteligencia artificial. Que se pueden clasificar como:

- «**Actuando como humanos**» ha sido la forma mas tradicional de abordar la inteligencia artificial. Son sistemas capaces de realizar acciones en las que un humano se comporta mejor. En esta clasificación se incluye la habitación china, los generadores de lenguaje natural o el machine learning.
- «**Pensando como humanos**» engloba a los sistemas de toma de decisiones. Se enfrenta a problemas cognitivos y de toma de decisiones, aún con información incompleta. Pertenecen a este grupo los sistemas de visión por ordenador.
- «**Pensando racionalmente**» auna los sistemas encargados de obtener la solución a un problema, previamente traducido a un lenguaje que entienda. Tradicionalmente se ha utilizado el lenguaje lógico para ello.
- «Actuando racionalmente» contiene a los sistemas que primero nos vienen a la cabeza cuando pensamos en inteligencia artificial. Son sistemas capaces de actuar de manera autonoma para lograr el mejor resultado posible. Deberían ser los mejores sistemas para afrontar el test de Touring. Un ejemplo podría ser el sistema Watson [\[13\]](#page-60-9)

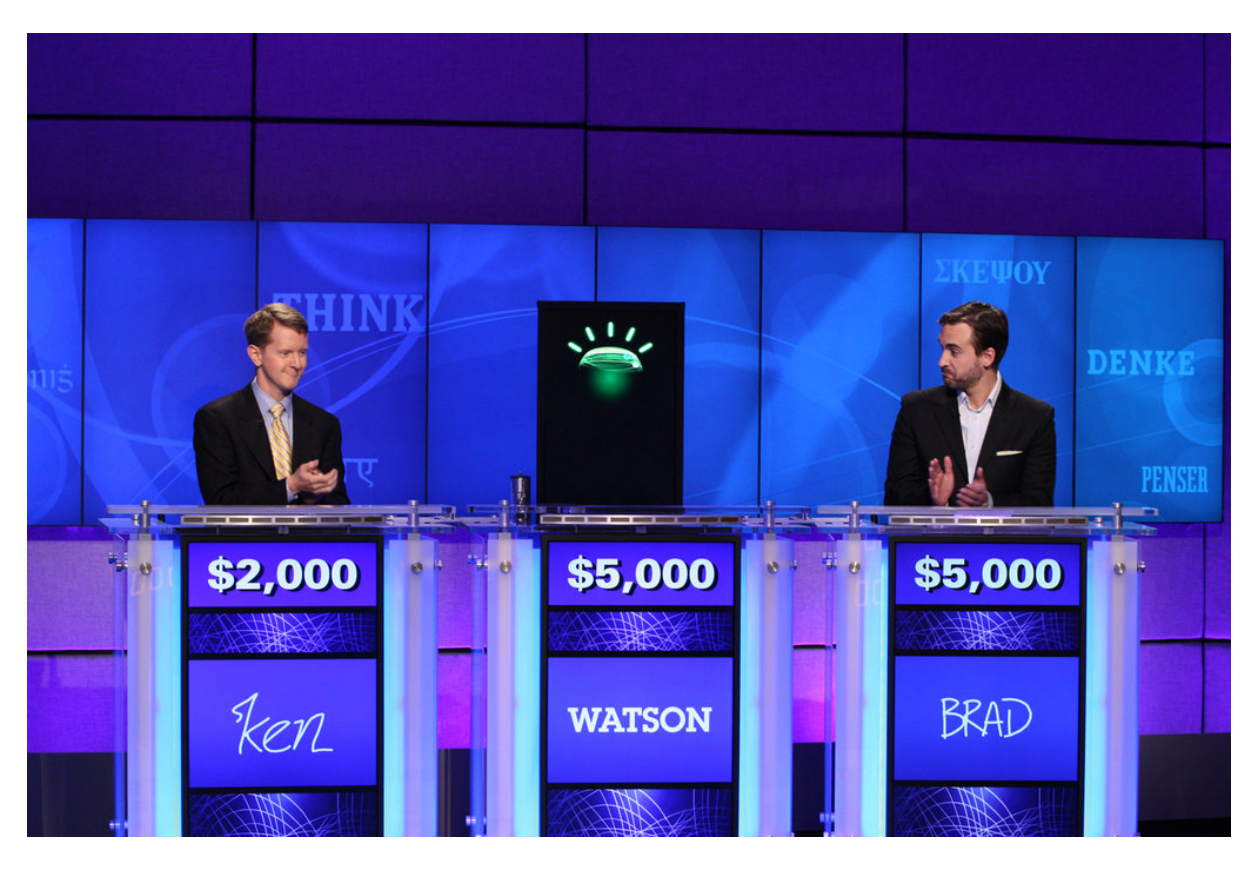

Figura 2.2: Watson participando en el concurso Jeopardy. Watson contó con una base de datos auto generada a partir de múltiples fuentes sin formato, como bibliotecas, wikipedia,  $y$  múltiples referencias [\[6\]](#page-60-10).

<span id="page-30-0"></span>Un gran área de aplicación de la inteligencia artificial son los juegos, tanto de mesa como de ordenador. Impulsando el desarrollo desde casos como el DeepBlue hasta AlphaGo. Ambos ordenadores fueron los primeros en ganar a los mayores campeones de Ajedrez y Go respectivamente, ambos ordenadores rompieron la creencia de que no podrían hacerlo y ambos ordenadores impulsaron el desarrollo de herramientas informáticas en múltiples campos.

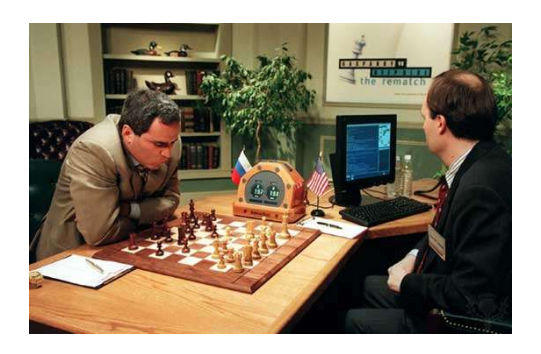

Figura 2.3: Gary Kasparov, Gran Maestro de Ajedrez, enfrentandose al ordenador Deep Blue en 1997

<span id="page-31-2"></span>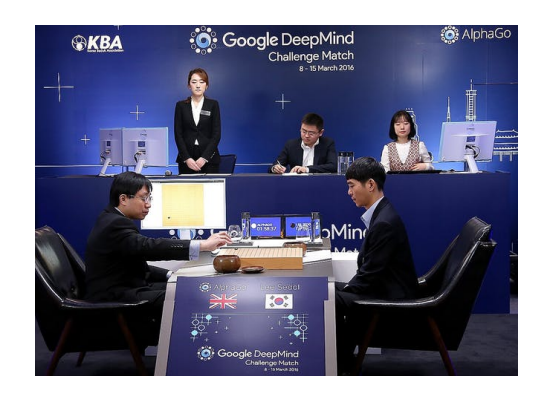

Figura 2.4: Sistema AlphaGo de Google enfrentandose a Lee Sedol, 9<sup>o</sup> dan de Gô, en 2016

<span id="page-31-1"></span>Otros sistemas de inteligencia artificial se están desarrollando en múltiples áreas: asistentes virtuales, conductores de coches, análisis de comercio, restauración de imágenes, filtros de ruido, etc.

#### Sistema experto

Un sistema experto es un sistema de inteligencia artificial con una lógica implementada capaz de tomar decisiones sobre un ´area de conocimiento. Un sistema experto simula el modo de proceder de un humano en esta tarea. Bien basándose en árboles de decisiones, bien bas´andose en bases de datos de conocimiento[\[21\]](#page-61-1). De esta forma se obtienen sistemas con disponibilidad 100%, consistentes, eficientes, rápidos y permiten experiencia cara o rara. Entre ellos se incluyen múltiples sistemas de diagnóstico clínico, inspecciones de código, o ayudantes de diseño industrial. Por otro lado los sistemas expertos están limitados a su dominio de trabajo, no aprenden ni tienen sentido común, faltan de confianza y necesitan de expertos reales para configurarlos.

#### Decisiones

La inteligencia artificial no resuelve la absorción de conocimiento por parte de computadoras, que es una parte importante de la inteligencia. También debe ser capaz de utilizar este conocimiento, pues de otra forma un pozo sería un sistema inteligente capaz de absorber todos los conocimientos que se requiera. Existen numerosos mecanismos de decisión. Cada uno tiene sus desventajas y sus ventajas, de esta forma tenemos algoritmos capaces de evaluar las decisiones que toman y ajustar sus parámetros, o capaces de inferir valores. Entre estos algoritmos se encuentra ID3 para la construcción de árboles de decisiones. BAYES INGÉNUO como clasificador, o K-MEDIAS como algoritmo de clústering.

#### <span id="page-31-0"></span>2.1.4. Energía Termosolar

A continuación queremos ofrecer una imágen de cómo se encuentra el estado del control de cielos, incidencia solar y los modelos existentes importantes para el control y el aprovechamiento de los recursos naturales.

#### Centrales Termosolares

Las centrales termosolares[\[3\]](#page-60-6) son unas instalaciones industriales, en las que, a partir del calentamiento de un fluido mediante radiación solar y el uso en un ciclo termodinámico convencional, son capaces de producir la potencia necesaria para mover un alternador para la generación de la energía eléctrica.

Su funcionamiento consiste en el aprovechamiento térmico de la energía solar para transferirla y almacenarla en un medio portador de calor, generalmente agua. Las sales fundidas son utilizadas para almacenar la energía, y entre estas sales cabe destacar el nitrato de posio, el nitrato de sodio y la última incorporación, el nitrato de calcio.

#### Campo de Helióstatos

Un helióstato es un dispositivo que consiste fundamentalmente en un espejo animado de un cierto movimiento rotatorio y que sirve para dirigir los rayos del Sol en una determinada dirección o a un punto concreto, a pesar del movimiento de la Tierra respecto al Sol.

Hay cuatro elementos clave para un helióstato: el espejo o faceta; la estructura metálica sobre la que se apoya; el sistema de seguimiento solar de doble eje y los cimientos que lo anclan al suelo.

Los helióstatos son un mecanismo para concentrar la energía solar (son esencialmente espejos móviles).

#### Modelos de cielo claro

Un modelo de cielo claro o de cielo despejado<sup>[\[10\]](#page-60-11)</sup> utiliza parámetros como la latitud y longitud del lugar sobre el que se quiere calcular la incidencia solar y un momento en el tiempo. A partir de estos datos es posible calcular el azimut del sol, su dirección y velocidad, la incidencia solar en forma de función del espectro electromagnético en la potencia recibida. Ya que diferentes aspectos de la atmósfera absorberán o reflejarán diferentes longitudes de onda.

### <span id="page-32-0"></span>2.2. Herramientas

### <span id="page-32-1"></span>2.2.1. EarthExplorer

Es una web del Servicio Geológico de los Estados Unidos (USGS por su sigla en inglés) que permite la búsqueda de fotografías satelitales de diferentes servicios. Permite abordar tendencias históricas y estudios a largo plazo utilizando la información que diversas agencias espaciales ponen a disposición del público.

### <span id="page-32-2"></span>2.2.2. Transol 3

Es un software<sup>[\[20\]](#page-61-2)</sup> para el diseño y optimización de sistemas de energía solar térmica. Tiene una base de datos climáticos mundial, base de datos de productos e informes energéticos detallados. Este software está diseñado para el diseño de sistemas solares térmicos.

### <span id="page-33-0"></span>2.2.3. Piensa Solar

Piensa Solar [\[18\]](#page-61-3) es una empresa dedicada al despliegue de células fotovoltáicas. Parte del sistema propuesto incluye sistemas de monitorización de los paneles solares. De esta manera los usuarios pueden saber el estadode sus placas o cuánto están vertiendo a la red electrica.

### <span id="page-33-1"></span>2.2.4. Sunny Portal

Es un software<sup>[\[19\]](#page-61-4)</sup> que permite la monitorización, gestión y presentación profesionales de plantas fotovoltaicas.

Los operadores de la planta y los instaladores pueden tener acceso en todo momento a los datos más importantes de la planta. Pueden analizar valores de medición y comparar el rendimiento. Lo que le permite detectar y corregir rápidamente pequeñas desviaciones.

### <span id="page-33-2"></span>2.2.5. Jupyter

Jupyter<sup>[\[15\]](#page-60-12)</sup> es un entorno de desarrollo, especialmente interesante en computación científica. Está basado en blocs de notas y nos ha permitido realizar análisis de los datos a lo largo del a˜no. Tiene la ventaja de que se puede ejecutar desde un ordenador distinto del que se desarrolla. Ya que levanta un servidor web para permitir el uso en remoto. Aunque orquestar accesos a hardware o el manejo de sesiones desatendidas pueden ser complicados.

### <span id="page-33-3"></span>2.2.6. Matlab

Matlab $|16|$  es un software que nos ha permitido hacer una correlación de datos mediante sus distintas aplicaciones de análisis de datos.

### <span id="page-33-4"></span>2.2.7. Octave

Octave<sup>[\[17\]](#page-61-6)</sup> es un software Open Source que nos permite analizar la corrección de datos mediante herramientas de análisis matemáticos.

## <span id="page-33-5"></span>2.3. Propuesta

Se propone crear una herramienta que unifique cálculos de las estaciones solares, de tal forma que no se tenga recurrir a varias aplicaciones para ver los mismos datos. Esta aplicación puede no ser amigable para el usuario, puesto que el objetivo final es realizar un análisis en profundidad de los datos arrojados para dejar una documentación hecha y una herramienta que sea escalable para que cualquier otro investigador de energías pueda recoger esos datos, analizarlos y fabricar algo que le sea de utilidad. Como posteriormente

veremos, uno de los trabajos que se pueden realizar con el análisis de detección de horas de sol es poder ver la capacidad que tendría un campo de helióstatos, esto no se ve en los datos tal cual, no hay ninguna aplicación amigable que te lo traduzca. Es trabajo del analista observar los datos y sacar conclusiones o un beneficio para ello. Nuestro trabajo es crear esa herramienta y realizar un primer análisis sacando conclusiones de esos datos para saber que todo funciona correctamente.

## <span id="page-36-0"></span>Capítulo 3

## Análisis del problema

Esperamos de la aplicación determinar las incidencias climatológicas de una zona. Para ello pondremos en contexto todos los datos entre sí y con su variación en el tiempo. Partimos de una serie de datos con los que empezar a trabajar en un entorno real. Se nos han suministrado los datos en formato .xslx. Para su uso los hemos transformado usando libreOffice a formato csv.

### <span id="page-36-1"></span>3.1. Análisis de requisitos

Aquí se va a proponer todo aquello que se le va a pedir a la aplicación resultante, se va a detallar concretamente todos los casos de uso que deben ser satisfechos por las soluciones propuestas, llegando así a un análisis de soluciones que debería tratar cada uno de estos problemas en parte o en totalidad. Los datos se tienen que analizar de forma secuencial, sabiendo que vamos a leer hacia atrás un cierto k número de veces, partimos de esto y la documentación estudiada para proceder en los casos de uso.

#### <span id="page-36-2"></span>3.1.1. Requisitos de la aplicación

Detalle de los requisitos de la aplicación

#### Recopilación de datos

Todos los datos de diferentes fuentes deben unirse en un solo punto con los de su mismo momento temporal

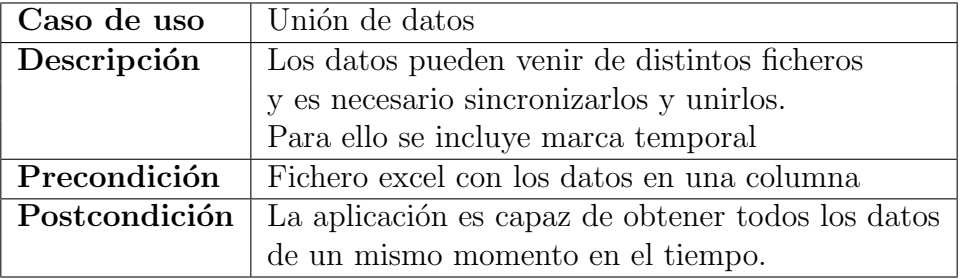

Cuadro 3.1: Caso de uso: Unión de datos

#### Tad editable

A continuación describimos las necesidades del tipo de datos.

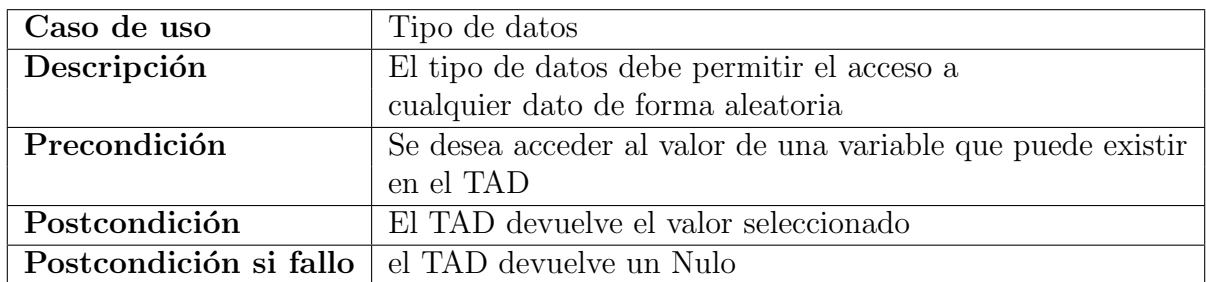

Cuadro 3.2: Caso de uso: Tipo de datos, acceso aleatorio

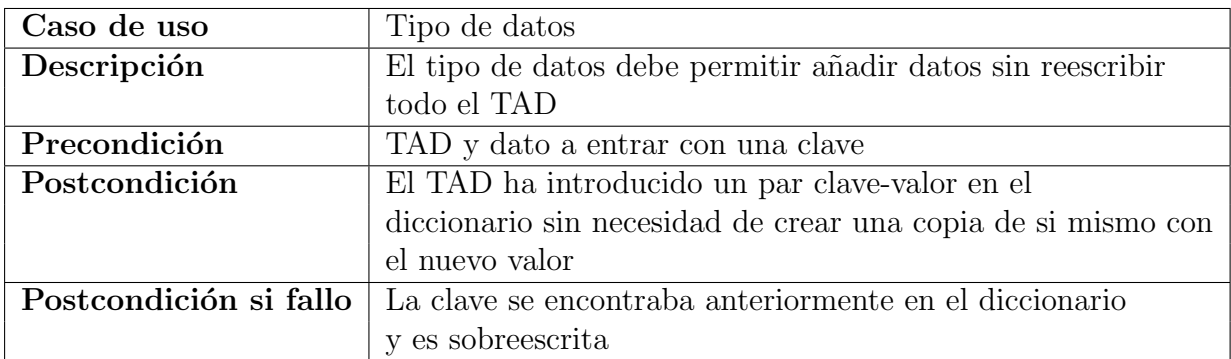

Cuadro 3.3: Caso de uso: Tipo de datos, Formato abstracto

#### Análisis de datos

Proceso de análisis

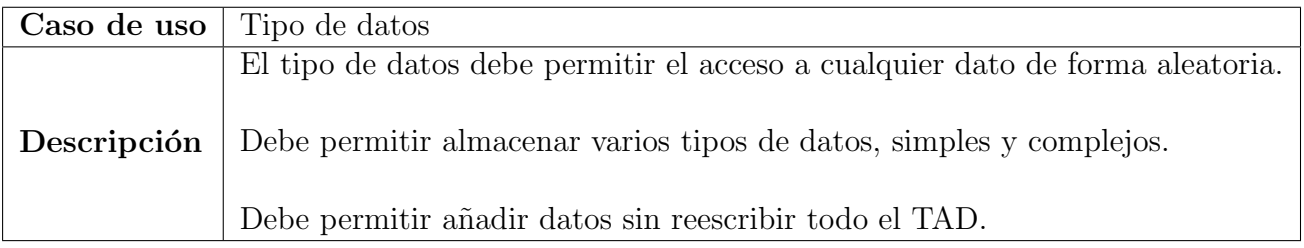

Cuadro 3.4: Caso de uso: Análisis de datos, datos dinámicos.

#### Almacén de datos

Posterior almacén de datos y la posibilidad de usarlo como fuente en una pasada posterior.

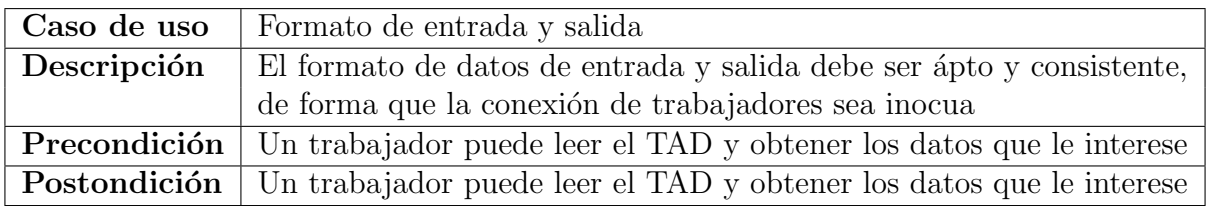

Cuadro 3.5: Caption

#### <span id="page-38-0"></span>3.1.2. Esquema general de funcionamiento de la aplicación

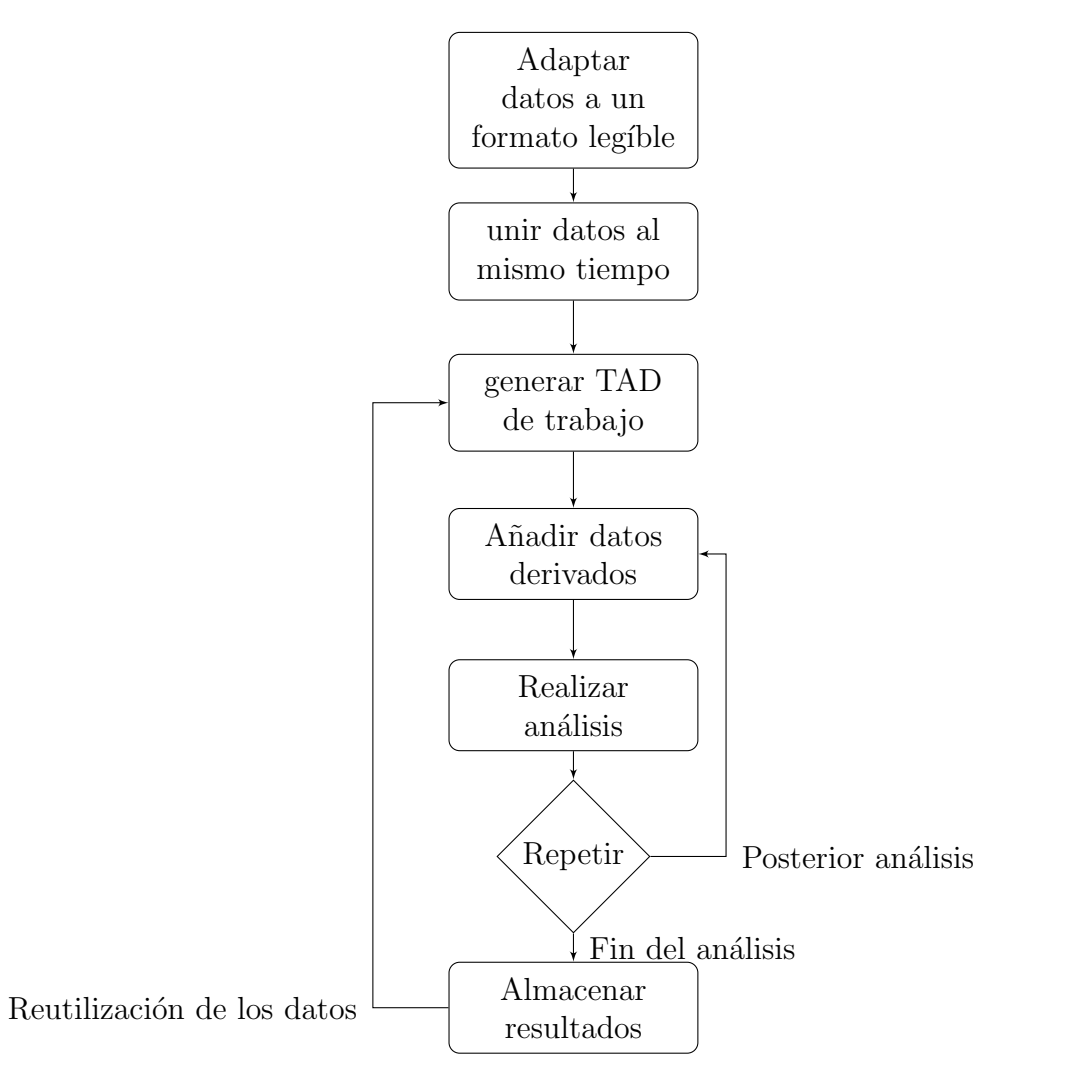

<span id="page-38-2"></span>Figura 3.1: Esquema de trabajo

### <span id="page-38-1"></span>3.2. Análisis de las soluciones

Las dos partes a considerar en la solución son el almacenamiento de los datos, su existencia estática y su almacenamiento entre ejecuciones. Y su existencia dinámica, o c´omo estos datos se van transformando desde su entrada hasta su salida.

### <span id="page-39-0"></span>3.2.1. Formato de los datos

Hemos partido de unos datos en formato xslx que es como se nos ha hecho llegar. A pesar de que es un estandar abierto <sup>2</sup> No es el primer estandar sobre el funcionamiento de ficheros Office, ya que hay otros estándares mas competentes anteriores a la aprobación de éste.

OPEN DOCUMENT FORMAT es un formato abierto<sup>3</sup> Más maduro y veterano. Soportado en cualquier Sistema operativo que pueda tener que ejecutar nuestra aplicación sin necesidad de licencias. Comparte problema con XSLX ya que ambos están pensados para contener multitud de ficheros en su interior y ocupar poco espacio en detrimento de su usabilidad.

En su lugar hemos optado por utilizar CSV, un formato de datos, que aún ocupando mas en el dísco duro, por no estar comprimido, facilita mucho su integración en cualquier software, ya que cualquier lenguaje de programación incluye funcionalidades explicitas o simples de desarrollar, para trabajar con este formato.

### <span id="page-39-1"></span>3.2.2. Análisis de los datos

Tradicionalmente, una de las soluciones para el análisis de datos ha sido MatLab, o su versi´on libre, Octave. Estas soluciones han crecido con el tiempo en utilidades. También facilita el visionado de datos sin necesidad de programar un visor. Todo esto va acompa˜nado por una licencia de \$800 en su licencia anual y \$2.000 en la permanente. Sin querer entrar en los acuerdos educativos que se asemejan a un modelo de negocio tóxico. Por ello se creó OCTAVE, para poder cambiar de Matlab a una alternativa libre y poder portar los proyectos existentes. También es una solución bastante pesada para los entornos que pretendemos utilizar, aunque se ha utilizado en fases tempranas de este proyecto.

Otra solución ampliamente aceptada para el análisis de datos, especialmente por sus herramientas estadísticas, es R. R es libre y al igual que OCTAVE está ampliamente utilizado en todo el mundo, y goza de prestigio. Pero, al igual que Matlab, es un lenguaje enfocado al tratamiento de datos y la ventaja que puede suponer por este lado la pierde en la flexibilidad de Python.

También existe PYTHON. No es un lenguaje expresamente dedicado al tratamiento matemático de datos, si no que es un lenguaje de propósito general. Esto implica un uso de matemáticas más duro que en cualquiera de los lenguajes descritos arriba. Pero a cambio, gracias al hecho de que es un lenguaje multiparadigma, tiene la modularidad de un sistema de objetos, y la facilidad de la enorme librería que puede utilizar. También PYTHON es conocido por su facilidad de uso con series de datos, iteradores, tipos complejos y transformaciones de unos tipos en otros. Todas estas ventajas hacen de Python un gran candidato para nuestro tabajo.

Sobre Python se construyó JUPYTER. Un sistema popular en el análisis científico. Es un proytecto de software libre basado en una organización sin ánimo de lucro. Su misión es proveer de una forma interactiva de trabajar en entornos científicos de manera interactiva y facil. Actualmente soporta diferentes lenguajes. Todo esto lo convierte en una herramienta vers´atil. El modelo con el que trabajan, basado en un servidor y un entorno web, permite trabajar desde entornos ligeros contra servidores potentes.

## <span id="page-40-0"></span>3.3. Solución propuesta

La toma de datos y su procesado no vale para nada si no se obtiene una lectura de ellos. Para la toma de decisiones se ha partido de la siguiente tabla de ejemplos con la que entrenar a nuestro sistema para decidir un estado del cielo. Para ello del conjunto de los datos (X) calculamos máximos, mínimos, media  $\overline{X}$  y dispersión media  $\sigma(X)$ .

Hemos querido hacer una distinción entre distintos tipos de nubes en el cielo. Con nublado, asumimos una capa de nubes que cubre el cielo de manera uniforme. Mientras que con Frente, implica nubes sueltas.

Para comprobar esta distinción hemos utilizado un análisis de partición de los datos basado en K-medias con el que distinguir si las lecturas están dispersas o se agrupan en torno a tres centros propuestos:

- Cielo claro, con valores altos y poca dispersión
- Cielo nublado, con valores bajos y poca dispersión
- **Frente**, con valores medios y alta dispersión

Con los centro marcados y localizados, podremos calcular estos datos para cada lectura que se realice y determinar si se encuentra en uno u otro centro.

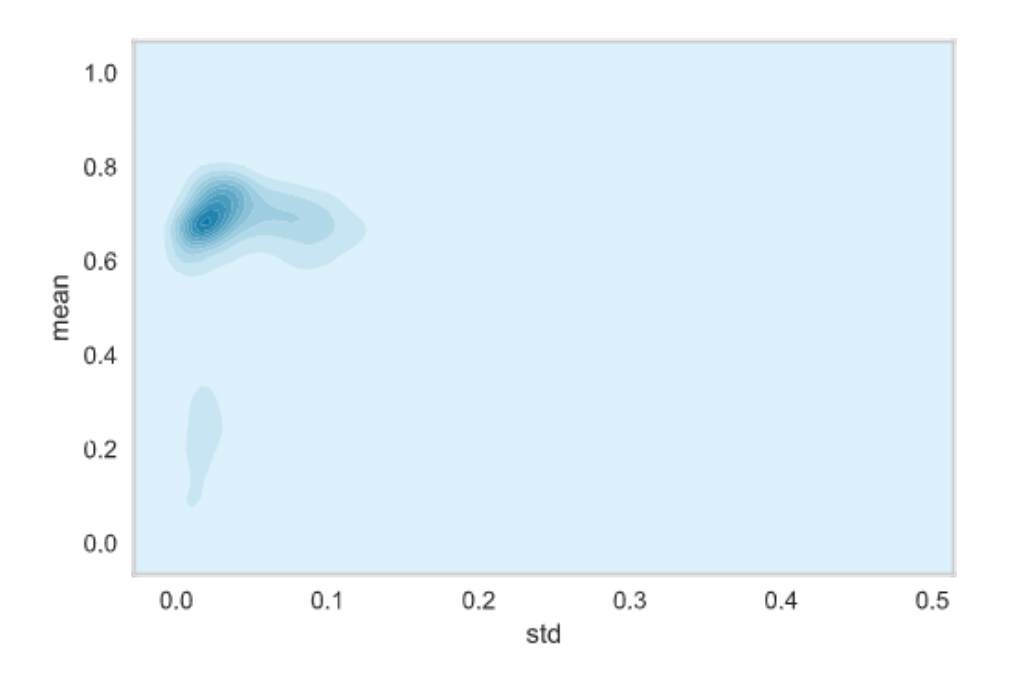

<span id="page-40-2"></span>Figura 3.2: distribución de medias y modas a lo largo de un año completo

## <span id="page-40-1"></span>3.4. Colaboración

Luis Fernandez Zarzalejo perteneciente al CIEMAT a través de la Planta Solar de Almería ha provisto los datos con los que hemos trabajado. Pertenecientes al periodo  $2015-02-01$   $2016-01-31$ , así como los metadatos pertenecientes a los sensores, su posición y calibración.

## <span id="page-42-0"></span>Capítulo 4

## Diseño de la solución

#### <span id="page-42-1"></span>4.1. Análisis de las herramientas

Hemos partido de una serie de datos en varios ficheros formato xslx con todos los datos separados por meses y estación. El primer paso fue transformarlos a un formato mas manejable, ya que, aunque existen librerías para manejar estos datos en múltiples lenguajes de programación, gracias a que XSLX es un formato abierto. Pero debido a su complejidad y a que no es un formato tan agradable de trabajar, las herramientas disponibles no están demasiado maduras. Por ello, hemos optado por transformar los ficheros a CSV, invirtiendo tiempo en la transformación, y perdiendo eficiencia en disco. A cambio, hemos dispuesto del formato de datos ordenados mas cómodo para trabajar en serie para un programa. Permitiendo cargar líneas de programa una tras otra sin necesidad de mas formato. Una vez en este punto, hemos unido los datos para facilitar su lectura, aunque no es difícil dotar al programa de varias entradas de datos en paralelo, es mas cómodo realizar una sola vez ésta unión. Hemos realizado todo esto con la herramienta LIBREOFFICE.

### <span id="page-42-2"></span>4.2. Arquitectura software

Como hemos hablado a lo largo del documento, las dos partes importantes de la aplicación son el tratamiento de los datos y su almacenamiento dinámico. Por ello, hemos querido dedicar atención a estas partes por separado. A pesar de que, la sencillez del diagrama estático, permite visualizarlo de una sola vez. El comportamiento dinámico se ajusta a diferentes casos de uso.

### <span id="page-43-0"></span>4.2.1. Estructura estática de la aplicación

La principal diferencia entre el uso de un fichero de datos y la conexión a una serie de sensores que provean los datos está en la carga de datos que se realiza en el main, fruto del desarrollo por prototipado.[\[1\]](#page-60-13) A pesar de que poco a poco, muchas funciones realizadas desde el main se han traspasado a los diferentes trabajadores y al TAD. Preservando la división entre los datos y el procesado que viene siendo reflejado en todo el trabajo. Al no esperar una carga desde muchos ficheros, sino que esperamos cargar desde un gran fichero de datos o de multiples sensores, no hemos desarrollado un trabajador para cargar datos de disco.

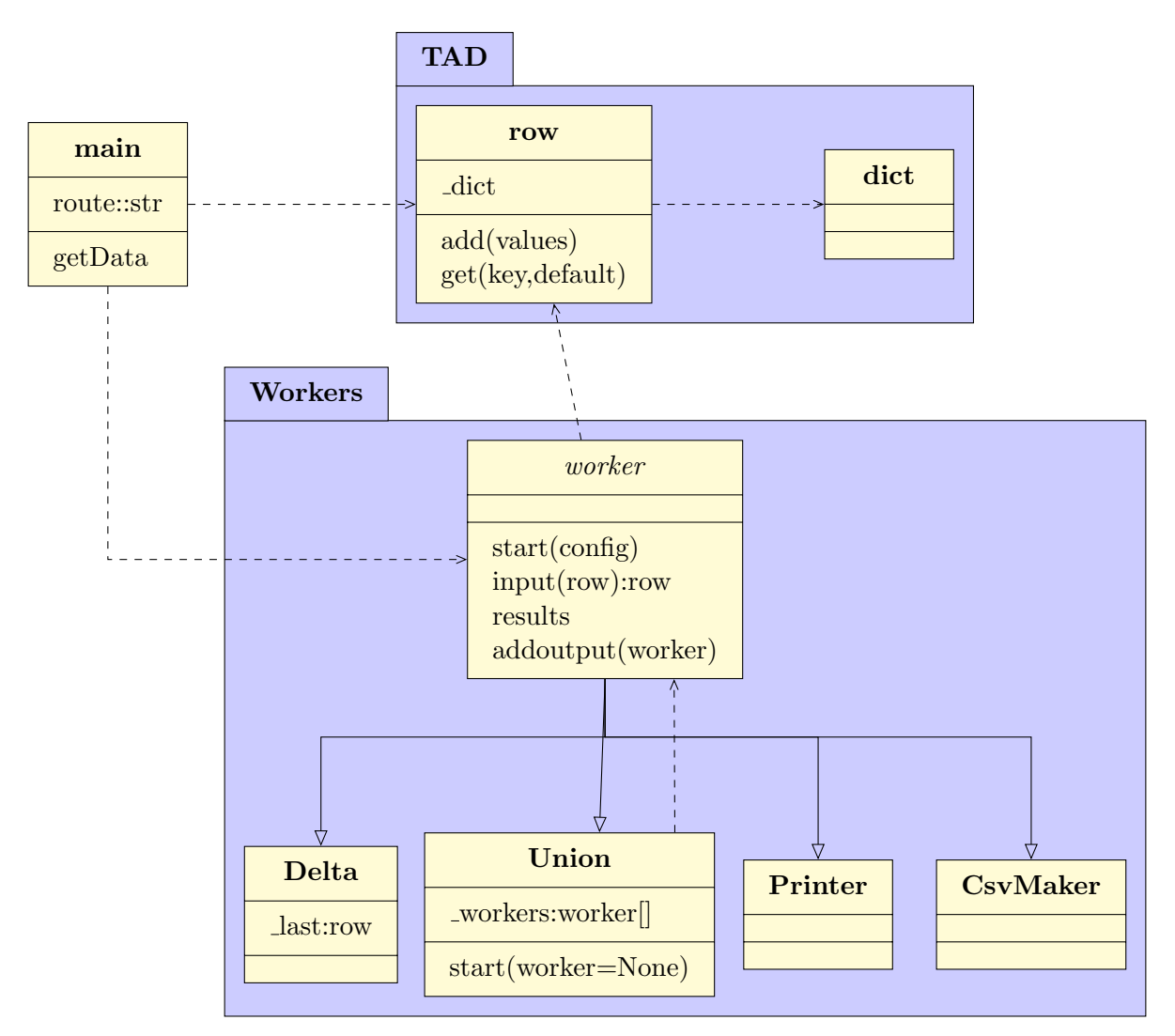

<span id="page-43-2"></span>Figura 4.1: Estructura estática

### <span id="page-43-1"></span>4.2.2. Estructura dinámica del tipo de datos

Pasamos a describir el funcionamiento del tipo de datos. Row simboliza todos los datos leídos en un momento dato y los datos derivados de los primeros. Para evitar la rigidez de un tipo de datos fijo como un array o una estructura, se ha optado por diccionario, el equivalente de Python de las tablas Hash con alguna funcionalidad de recorrido de claves y valores, que aprovechamos para recorrer los datos de manera genérica. Aprovechamos la funcionalidad genérica de las tablas Hash para poder trabajar con tipos de datos independientemente de cuantos datos haya o cuales sean estos.

El tipo sólo admite la operación generadora, una operación modificadora que añade datos en bloque (incluido un bloque de un dato) y una operación consultora. Programamos los trabajadores para que busquen un tipo de dato y añadan sus resultados. La opción generadora admite una creación por parámetros.

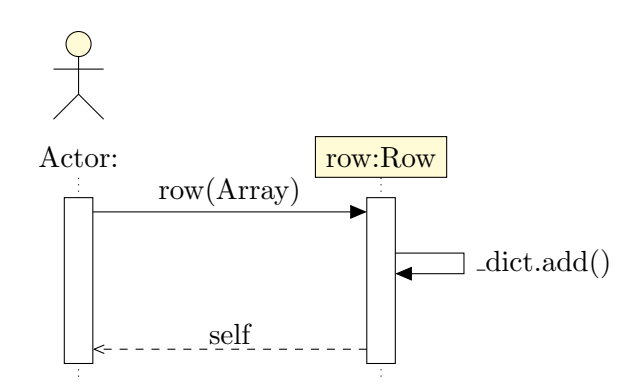

<span id="page-44-1"></span>Figura 4.2: Funcionamiento dinámico de creación de un Row

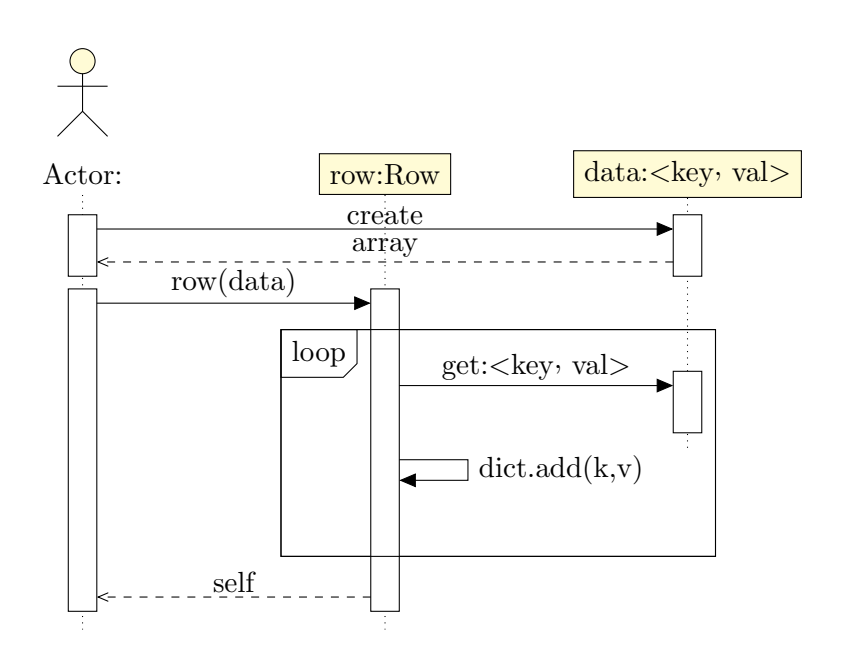

<span id="page-44-2"></span>Figura 4.3: Funcionamiento dinámico de añadir a datos a un Row

### <span id="page-44-0"></span>4.2.3. Estructura de los trabajadores

Los trabajadores son la unidad fundamental de trabajo de la aplicación. Cada trabajador se encarga de obtener una fila de datos y a partir de estos datos, y otros que pueda haber almacenado, añadir algún tipo de dato derivado, o de interactuar con el sistema. Para poder encadenar trabajadores el resultado de un input son los datos para el siguiente trabajador. Aprovechando la facilidad para encadenar trabajadores y de utilizar el tipo de datos, los trabajadores son gen´ericos y encadenables. Un ejemplo es un trabajador que hemos desarrollado para detectar los valores máximos y mínimos de todas las lecturas.

Este trabajador almacena sus valores temporales en variables locales, compara con la fila, y sin necesidad de modificar ningún dato las devuelve para el siguiente trabajador.

Es importante para nosotros tener una función de reinicio en un trabajador, independientemente de su función de creación. Una suele llamar a la otra para generar una tabla rasa de los datos, pero no tienen por que hacer exactamente la misma función. Es interesante reiniciar un trabajador para poder hacer una llamada a los resultados y empezar de nuevo con los valores que vengan mas adelante y poder obtener resúmenes por días, semanas, meses, o cualquier otro periodo de tiempo necesario.

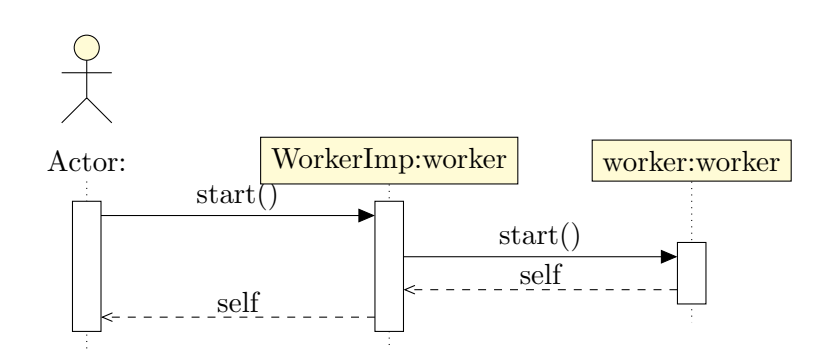

<span id="page-45-0"></span>Figura 4.4: Funcionamiento dinámico Worker.start()

Una vez un trabajador ha sido creado y está en un estado listo para producir resultados, el funcionamiento de un input de un trabajador, con lógica propia y contenida, es el siguiente.

Hemos descrito a Delta en el diagrama, el trabajador encargado de calcular  $\sigma(x)$  para cada variable, ya que es uno de los trabajadores que realizan una función crítica del sistema. Tiene una lógica contenida en si mismo y no difiere mucho del funcionamiento de otros trabajadores implementados.

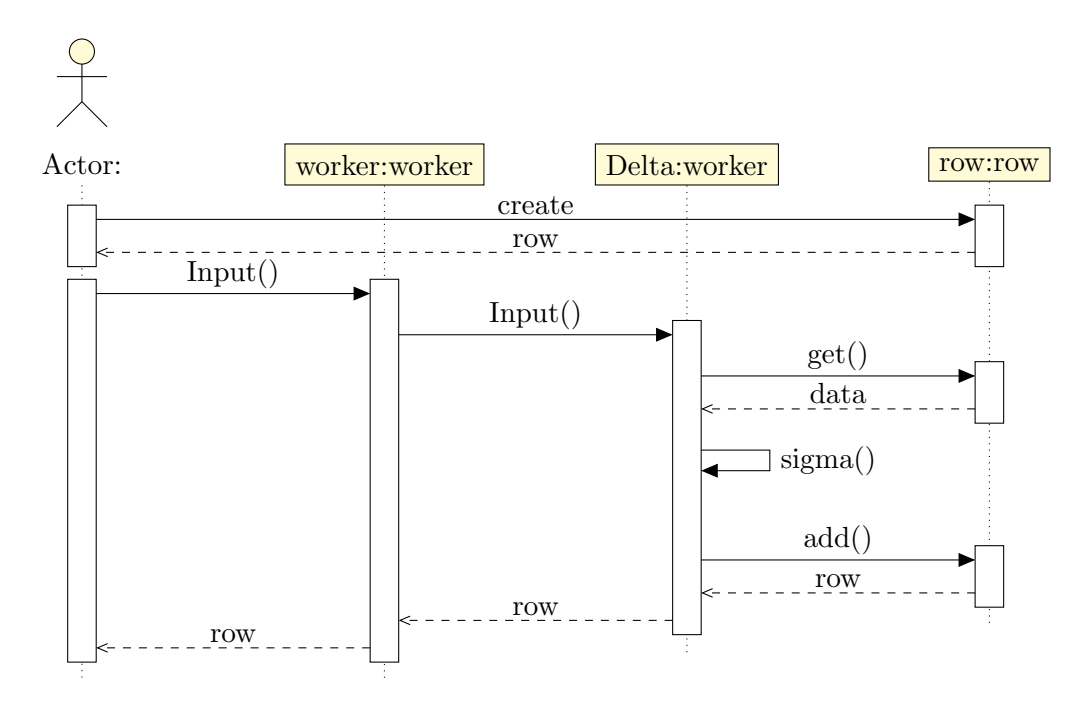

<span id="page-46-0"></span>Figura 4.5: Funcionamiento dinámico de un Trabajador con lógica representado por Delta y el cálculo de la desviación típica  $\sigma$ 

Union es un trabajador importante. Al contrario que los demás trabajadores, que sólo son capaces de obtener los datos de un lado, añadir información, y pasarla por el otro lado a un único trabajador. Union es capaz de duplicar estos datos a múltiples trabajadores, combinarlos y devolverlos. De esta manera podemos tener una cadena de trabajadores tratando datos y Uniones en puntos intermedios destinados a la visualización, almacenamiento remoto, o debugging. Por ello Union es el único trabajador de los propuestos en el diagrama de clases que utiliza trabajadores.

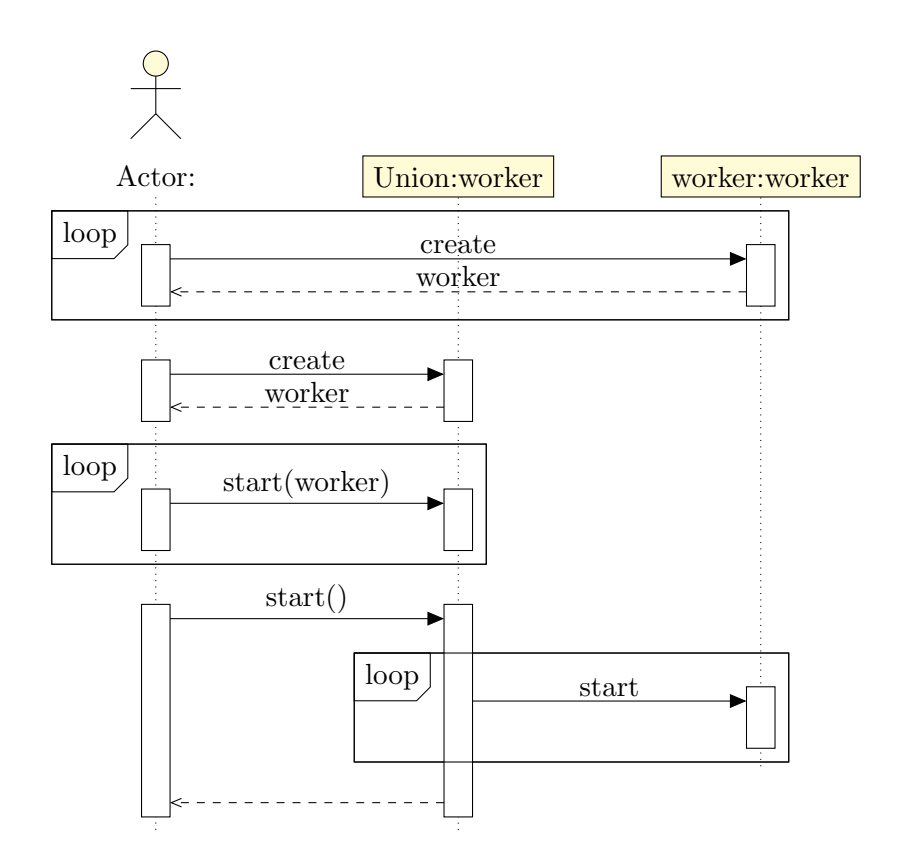

<span id="page-47-0"></span>Figura 4.6: Funcionamiento dinámico de Union para agregar múltiples trabajadores De esta manera un solo trabajador controla a multiples trabajadores, relegándole la lógica de hacerlo

A continuación se muestran los diagrama referido a la orden  $NPUT(DATA)$  para una unión de trabajadores. El funcionamiento de  $\kappa$ esult $(DATA)$  es idéntico, llamando a la función correspondiente del trabajador y con una llamada con parámetros por defecto. De esta manera un solo trabajador controla a múltiples trabajadores, relegándole la lógica de hacerlo. De la misma manera se realiza la secuencia de  $RESULT(DATA)$  para ordenar a los trabajadores a generar unos resultados de una serie de observaciones indeterminadas

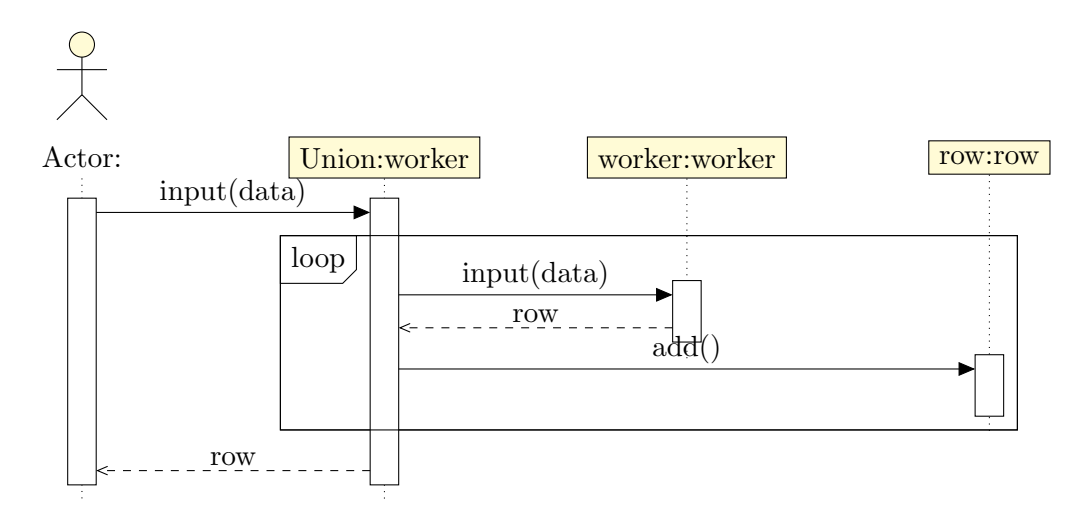

<span id="page-47-1"></span>Figura 4.7: Funcionamiento dinámico de Union para mandar inputs a múltiples trabajadores

## <span id="page-48-0"></span>Capítulo 5

## Resultados

Después de ejecutar un análisis de los datos y ordenar una estimación del estado del tiempo, y de recopilar los datos. Hemos observado un documento como el siguiente

| "2015-03-25 11:58:00",935.16,917.2,963.221,554.6,894.0,891.284,"None","None",75599,138.42920055202305,859.2441666666667,"outcast"                                                                                                    |  |
|----------------------------------------------------------------------------------------------------|--|
| "2015-03-25 11:59:00",924.442,935.2,978.56,535.0,913.0,911.513,"None","None",75600,149.8414739699,866.2858333333334,"outcast                                                                                                    |  |
| "2015-03-25 12:00:00",924.079,926.3,975.658,553.0,908.0,915.797,"None","None",75601,142.1496245088252,867.1390000000001,"outcast"                                                                                                    |  |
| "2015-03-25 12:01:00",926.804,925.1,976.487,471.8,912.0,906.487,"None","None",75602,172.02214108460961,853.1130000000002,"outcast"                                                                                                    |  |
| "2015-03-25 12:02:00",866.232166666667, "butcast", "None", "None", "None", 75603,146.0121806179387,866.2321666666667, "outcast"                                                                                                    |  |
| "2015-03-25 12:03:00",928.802,927.0,976.487,472.9,914.0,915.448,"None","None",75604,172.49232516686712,855.7728333333334,"outcast"                                                                                                    |  |
| "2015-03-25 12:04:00", 929.71, 927.2, 977.316, 458.4, 913.0, 917.447, "None", "None", 75605, 178.09305551850323, 853.8455, "outcast"                                                                                                    |  |
| "2015-03-25 12:05:00",932.798,928.8,979.182,467.1,916.0,918.808,"None","None",75606,175.66643480440104,857.1146666666665,"outcast                                                                                                    |  |
| "2015-03-25 12:06:00",933.162,932.2,983.12,514.2,918.0,920.549,"None","None",75607,159.18989786040305,866.87183333333333,"outcast"                                                                                                    |  |
| "2015-03-25 12:07:00",934.978,933.8,984.156,490.1,919.0,921.492,"None","None",75608,168.56199820738559,863.9209999999999,"outcast"                                                                                                    |  |
| "2015-03-25 12:08:00",936.432,934.5,984.156,754.4,918.0,923.158,"None","None",75609,72.14790715144365,908.4409999999999,"Sunny                                                                                                    |  |
| "2015-03-25 12:09:00",938.793,936.1,988.509,819.5,921.0,926.001,"None","None",75610,50.706322796899144,921.6505000000001,"Sunny                                                                                                    |  |
| "2015-03-25 12:10:00", 937.158, 939.4, 990.789, 691.5, 921.0, 924.599, "None", "None", 75611, 96.34208651120929, 900.741, "Sunny<br>"2015-03-25 12:11:00",936.795,333333 725,718.00", "None", "None",75612,35.71836806493573,929.657333333333 "Funny              |  |
| "2015-03-25 12:12:00",940,428,936.3,986.851,990.0,925.0,925.883,"None","None",75613,27.204842808261585,950.7436666666666,"Sunny                                                                                                    |  |
| "2015-03-25 12:13:00", 939.701, 935.4, 989.338, 1030.5, 924.0, 926.454, "None", "None", 75614, 39.22998644638223, 957.5655, "Sunny                                                                                                    |  |
|                                                                                                    |  |
| "2015-03-25 12:15:00",944.788,942.2,994.313,915.6,927.0,930.395,"None","None",75616,25.166844376856,942.3826666666668,"Sunny                                                                                                    |  |
| "2015-03-25 12:16:00",941.699,943.5,993.069,986.5,922.0,927.561,"None","None",75617,27.54279713111134,952.3881666666666,"sunny                                                                                                    |  |
| "2015-03-25 12:17:00",940.973,942.3,991.618,957.4,922.0,928.053,"None","None",75618,22.881250473307244,947.0573333333333,"[sunny]"                                                                                                    |  |
| "2015-03-25 12:18:00", 940.428, 942.7, 992.24, 906.9, 922.0, 928.202, "None", "None", 75619, 26.726526891211794, 938.745, "Sunny                                                                                                    |  |
| "2015-03-25 12:19:00",939.338,940.8,991.411,887.8,918.0,926.913, "None", "None",75620,31.121833957671715,934.0436666666668, "Sunny                                                                                                    |  |
| "2015-03-25 12:20:00",941.336,939.0,990.789,910.7,922.0,928.241,"None","None",75621,25.470833337150324,938.6776666666666,"(sunny                                                                                                    |  |
| "2015-03-25 12:21:00",940.065,940.8,992.447,974.2,923.0,929.0,"None","None",75622,24.96895520218836,949.91866666666666,"sunny                                                                                                    |  |
| "2015-03-25 12:22:00",938.43,942.2,992.447,707.0,921.0,929.079,"None","None",75623,91.45871281075412,905.026,"Sunny                                                                                                    |  |
| "2015-03-25 12:23:00",935.705,941.3,991.204,1061.7,920.0,925.936,"None","None",75624,49.95836388572878,962.6408333333333,"Sunny                                                                                                    |  |
| "2015-03-25 12:24:00",935.523,939.3,988.302,891.0,920.0,924.383,"None","None",75625,29.18782968788343,933.0846666666666,"sunny                                                                                                    |  |
| "2015-03-25 12:25:00",936.795,937.6,989.545,932.0,916.0,924.692, "None", "None",75626,23.605025394794396,939.4386666666668, "sunny                                                                                                    |  |
| "2015-03-25 12:26:00", 943.334, 937.4, 989.131, 624.4, 923.0, 928.368, "None", "None", 75627, 121.11799046992243, 890.9388333333333, "outcast"                                                                                                    |  |
| "2015-03-25 12:27:00",965.315,937.5,993.691,617.6,430.0,935.791,"None","None",75628,212.64075205959986,813.3161666666666,"outcast"                                                                                                    |  |
| "2015-03-25 12:28:00",922.444,941.2,998.666,492.2,958.0,935.675,"None","None",75629,172.73891632533187,874.6975000000001,"outcast"                                                                                                    |  |
| "2015-03-25 12:29:00",961.318,943.1,996.178,342.5,936.0,937.533,"None","None",75630,229.1271494256337,852.7715,"outcast"                                                                                                    |  |
| "2015-03-25 12:30:00",940.791,941.3,994.106,353.3,922.0,930.186,"None","None",75631,221.96621393237356,846.9471666666667,"outcast                                                                                                    |  |
| "2015-03-25 12:31:00",934.252,939.6,989.545,443.9,918.0,922.808,"None","None",75632,186.66185985872065,858.0175,"outcast"                                                                                                    |  |
| "2015-03-25 12:32:00",932.072,935.0,985.193,322.7,914.0,918.763,"None","None",75633,230.10453431405668,834.6213333333334,"outcast                                                                                                    |  |
| "2015-03-25 12:33:00",930.8,932.9,982.498,310.2,913.0,918.013,"None","None",75634,234.10213737911968,831.2351666666667,"outcast"<br>"2015-03-25 12:34:00",928.802,930.9,980.84,300.0,911.0,916.125,"None","None",75635,237.18787066637702,827.9445,"outcast       |  |
| "2015-03-25 12:35:00",931.527,929.1,982.498,311.4,912.0,915.061,"None","None",75636,233.19844775831785,830.2643333333334,"outcast                                                                                                    |  |
| "2015-03-25 12:36:00", 931.527, 928.3, 982.913, 425.6, 912.0, 916.806, "None", "None", 75637, 190.99059810251276, 849.5243333333334, "outcast"                                                                                                    |  |
| "2015-03-25 12:37:00",929.347,928.5,981.669,327.0,910.0,915.481,"None","None",75638,227.03434957787772,831.9995,"outcast"                                                                                                    |  |
| "2015-03-25 12:38:00",927.53,928.7,978.767,659.8,909.0,912.903,"None","None",75639,103.74076419239559,886.11666666666668,"outcast                                                                                                    |  |
|                                                                                                    |  |
| "2015-03-25 12:40:00",924.806,923.7,975.658,972.0,887.0,908.888,"None","None",75641,32.10874411883605,932.0086666666667,"Sunny                                                                                                    |  |
| "2015-03-25 12:41:00",925.351,921.4,974.207,944.0,906.0,909.153,"None","None",75642,23.296735842530953,930.0185000000001,"Sunny                                                                                                    |  |
| "2015-03-25 12:42:00",926.804,919.8,973.378,937.3,907.0,908.655,"None","None",75643,22.45547445068922,928.822833333333,"Sunny                                                                                                    |  |
| "2015-03-25 12:43:00",928.984,919.1,973.378,933.0,907.0,909.333,"None","None",75644,22.18293647841864,928.4658333333333,"Sunny                                                                                                    |  |
| "2015-03-25 12:44:00",937.703,920.4,971.098,934.5,916.0,915.847,"None","None",75645,19.221555483940985,932.59133333333333333                                                                                                    |  |
| "2015-03-25 12:45:00", 964.225, 925.7, 989.753, 938.6, 942.0, 934.592, "None", "None", 75646, 21.60293941419393, 949.145, "Sunny                                                                                                    |  |
| "2015-03-25 12:46:00",1000.737,945.7,1008.822,948.9,215.0,960.49,"None","None",75647,283.5047864830602,846.6081666666665,"outcast"                                                                                                    |  |
| "2015-03-25 12:47:00",241.238,840.9,191.94,958.7,629.0,984.688,"None","None",75648,321.61655362541416,641.0776666666667,"outcast                                                                                                    |  |
| "2015-03-25 12:48:00",982.572,215.8,185.721,964.3,935.0,198.501,"None","None",75649,380.66042701103333,580.3156666666667,"outcast                                                                                                    |  |
| "2015-03-25 12:49:00", 942.063,402.4, 722.986, 969.4, 913.0, 224.284, "None", "None", 75650, 286.3064115805633, 695.68883333333333, "outcast"                                                                                                    |  |
| "2015-03-25 12:50:00", 926.985,733.9,978.145,953.7,906.0,911.903,"None","None",75651,79.02169450097585,901.7721666666666,"sunny"                                                                                                    |  |
|                                                                                                    |  |
| "2015-03-25 12:52:00",923.534,918.0,971.72,922.7,901.0,906.867,"None","None",75653,22.867881059225613,923.9701666666666,"Sunny                                                                                                    |  |
| "2015-03-25 12:53:00",924.442,918.7,971.72,884.9,901.0,906.106,"None","None",75654,27.244850979384886,917.8113333333334,"Sunny<br>"2015-03-25 12:54:00",923.352,920.5,972.549,970.7,903.0,904.894,"None","None",75655,28.644922577521875,932.4991666666666,"Sunny |  |
| "2015-03-25 12:55:00",926.259,921.1,974.621,957.1,903.0,907.207,"None","None",75656,25.989725030074652,931.5478333333334,"Sunny                                                                                                    |  |
|                                                                                                    |  |

<span id="page-48-1"></span>Figura 5.1: Sección del archivo de salida con el resultado resaltado, mostrando el fin del paso de un frente de nubes.

En la única irregularidad detectada, presente en los trabajos futuros, es discernir entre el orto y ocaso y el cielo nublado. Tarea que fuera del horario de orto y ocaso, en principio, es sencilla. Basta con comparar la hora y el día del año para saber si el sol no está cruzando el horizonte. Pero si está cruzando el horizonte, es necesario compararlo con un modelo de cielo claro y si este es fiable, asignar un porcentaje de probabilidad de que sea un orto u ocaso, o de que además esté nublado. También es importante discernir el perfil del horizonte, ya que puede no ser plano. En el caso de la estación solar de Almería, se encuentra rodeado de montañas.

Partiendo de los datos que se nos han otorgado hemos realizado la unión sobre la fila. Para facilitar la flexibilidad de los algoritmos ejecutados, se ha parametrizado lo mas posible. De esta forma solventamos el problema de las estaciones sin lecturas, y aseguramos. Permitiendo la lectura en caso de no disponer de lecturas de todas las estaciones.

### <span id="page-49-0"></span>5.1. Discusión de resultados

A partir de los datos generados en formato csv se ha podido comprobar el resultado de las lecturas y sus estimaciones de los ciclos d´ıa/noche y del estado del cielo nublado.

| <b>IMPORT</b>  | $E Q - C$<br><b>VIEW</b><br>石石石石石 |             |                     |             |                              |                |                  |                  |                                 |              |             |                                          |               |          |               |                |              |              |         |        |
|----------------|-----------------------------------|-------------|---------------------|-------------|------------------------------|----------------|------------------|------------------|---------------------------------|--------------|-------------|------------------------------------------|---------------|----------|---------------|----------------|--------------|--------------|---------|--------|
| O Delimited    | Column delimiters:<br>Comma       |             | Range: A1:W1        |             | Output Type:<br><b>Table</b> | $\Box$ Replace |                  |                  | " unimportable cells with " NaN |              | $= +$       | ⇙                                        |               |          |               |                |              |              |         |        |
| ○ Fixed Width  | @ Delimiter Opt -                 |             | Variable Names Row: |             | Text Options                 |                |                  |                  |                                 |              |             | Import<br>Selection $\blacktriangledown$ |               |          |               |                |              |              |         |        |
|                | <b>DELIVITERS</b>                 |             | <b>SELECTION</b>    |             | <b>MPORTED DATA</b>          |                |                  |                  | UNMPORTABLE CELLS               |              |             | <b>MPORT</b>                             |               |          |               |                |              |              |         |        |
| output2015.csv |                                   |             |                     |             |                              |                |                  |                  |                                 |              |             |                                          |               |          |               |                |              |              |         |        |
| A              | B                                 |             | D                   | F           | Æ                            | G              | н                |                  |                                 | $\mathbf{K}$ |             | M                                        | N             | $\circ$  | D             | $\mathbf Q$    | $\mathbb{R}$ | <sub>S</sub> |         |        |
|                |                                   |             |                     |             |                              |                |                  |                  |                                 | output2015   |             |                                          |               |          |               |                |              |              |         |        |
| timestamp      | <b>ARFISOL</b>                    | <b>BSRN</b> | <b>CESA</b>         | <b>DISS</b> | <b>KONTAS</b>                | PSA            | TSA <sub>1</sub> | TSA <sub>2</sub> | rowNum                          | siama        | mean        | <b>dARFISOL</b>                          | dBSRN         | dCESA    | dDISS         | <b>dKONTAS</b> | dPSA         | dTSA1        | dTSA2   | abso   |
| Categorical    | - Number                          | -Number     | -Number             | - Number    | -Number                      | - Number       | -Number          | -Number          | -Number                         | - Number     | -Number     | - Number                                 | - Number      | - Number | -Number       | -Number        | - Number     | -Number      | -Number | - Numb |
| timestamp      | <b>ARFISOL</b>                    | <b>BSRN</b> | <b>CESA</b>         | <b>DISS</b> | <b>KONTAS</b>                | PSA            | TSA1             | TSA2             | rowNum                          | sigma        | mean        | <b>dARFISOL</b>                          | dBSRN         | dCESA    | dDISS         | <b>dKONTAS</b> | dPSA         | dTSA1        | dTSA2   | abso   |
| 2 2015-02-07.  | $-0.545$                          | None        | $-3.319$            | $-6.0$      |                              | None           | $-0.201$         | 2.0              | 10000                           | 2.59847656.  | 1.3441666.  | 18199999.                                | None          | 0.0      | $-0.4000000.$ | 0.0            | None         | 0.05099999.  | 0.0     |        |
| 3 timestamp    | ARFISOL                           | <b>BSRN</b> | CESA                | <b>DISS</b> | <b>KONTAS</b>                | <b>PSA</b>     | TSA <sub>1</sub> | TSA <sub>2</sub> | rowNum                          | sigma        | mean        | <b>dARFISOL</b>                          | dBSRN         | dCESA    | dDISS         | <b>dKONTAS</b> | dPSA         | dTSA1        | dTSA2   | abso   |
| 4 2015-02-14.  | 1.272                             | $-2.9$      | $-2.487$            | $-6.3$      | 9.0                          | None           | $-0.805$         | 2.0              | 20000                           | 4.47947370.  | $-0.394857$ | 18100000                                 | $-0.1000000$  | 0.0      | 0.0           | $_{0.0}$       | None         | 0.0          | 0.0     |        |
| 5 timestamp    | <b>ARFISOL</b>                    | <b>BSRN</b> | CESA                | <b>DISS</b> | <b>KONTAS</b>                | PSA            | TSA1             | TSA2             | rowNum                          | sigma        | mean        | <b>dARFISOL</b>                          | dBSRN         | dCESA    | dDISS         | <b>dKONTAS</b> | dPSA         | dTSA1        | dTSA2   | absol  |
| 6 2015-02-21.  | $-2.725$                          | $-5.0$      | $-2.695$            | $-5.0$      | 1.0 <sub>1</sub>             | None           | $-1.358$         | 2.0              | 30000                           | 2.51889356   | 1.9682857   | $-0.1819999.$                            | 0.0999999.    | 0.0      | 1.0           |                | None         | 0.05099999   | 0.0     |        |
| 7 timestamp    | <b>ARFISOL</b>                    | <b>BSRN</b> | CESA                | <b>DISS</b> | <b>KONTAS</b>                | PSA            | TSA1             | TSA2             | rowNum                          | sigma        | mean        | <b>dARFISOL</b>                          | dBSRN         | dCESA    | dDISS         | <b>dKONTAS</b> | dPSA         | dTSA1        | dTSA2   | abso   |
| 8 2015-02-28.  | $-2.362$                          | $-5.0$      | $-2.487$            | 28.7        | 50                           | None           | $-1.157$         | 2.0              | 40000                           | 10.7150060   | 3.52771428  | $-0.1819999$                             | $-0.09999999$ | 0.0      | $-2.19999999$ | 0.0            | None         | 0.05099999   | 0.0     |        |

<span id="page-49-1"></span>Figura 5.2: Representación de las cabeceras al importar un fichero de resultados

Hemos conseguido realizar una lectura-análisis-procesado-escritura de los datos de doce meses (mas de 480.000 datos) en 28 minutos y 37 segundos, con 0 errores de lectura/escritura.

| 400000   |                                          |
|----------|------------------------------------------|
| 410000   |                                          |
| 420000   |                                          |
| 430000   |                                          |
| 440000   |                                          |
| 450000   |                                          |
| 460000   |                                          |
| 470000   |                                          |
| 480000   |                                          |
|          |                                          |
| Errors:0 | Start Time: 1535745584.59Total: 28.63min |
|          |                                          |

<span id="page-49-2"></span>Figura 5.3: Última línea de ejecución de la aplicación

A pesar de que no se dispon´ıa de mediciones o fotograf´ıas del cielo en momento de tomar los datos. La misión Sentinel publica fotografías de todas sus mediciones. Nos

hemos valido de ello y de la política de datos abierta para realizar comprobaciones a lo largo del año.

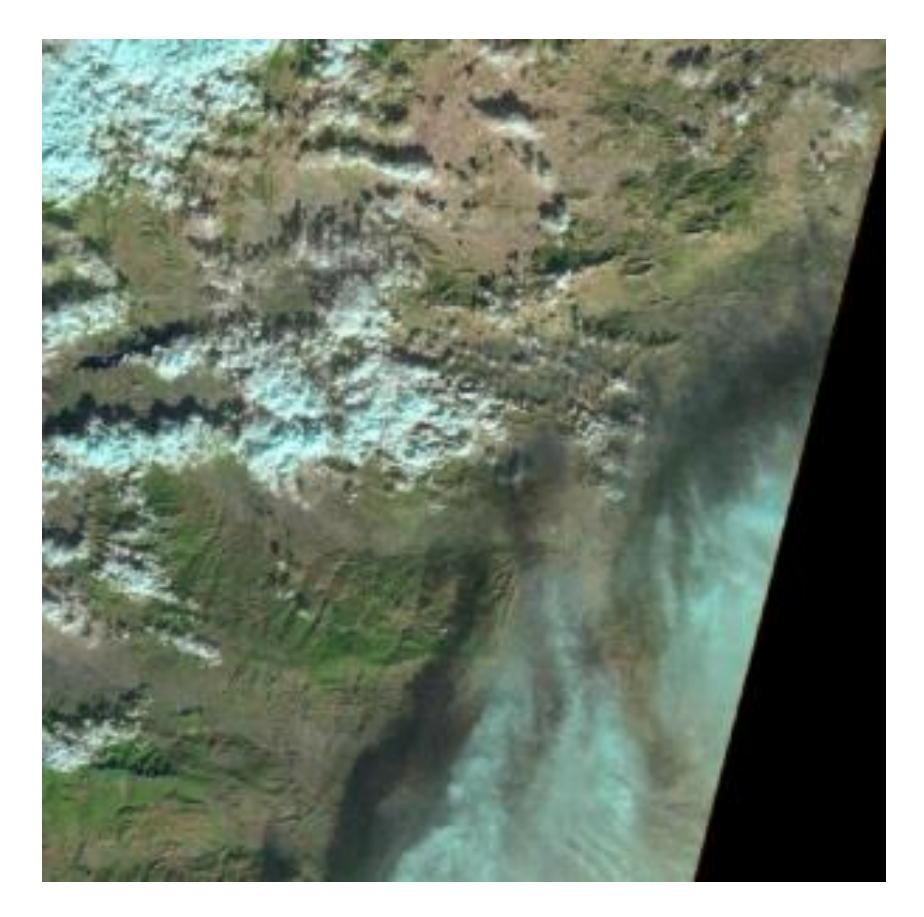

<span id="page-50-1"></span>Figura 5.4: Fotografía satelital de la zona en un momento en el que se detectaron nubes

Como resultados reales del trabajo realizado, se ha conseguido hacer:

- Estudio completo manual de las estaciones solares citadas.
- Análisis completo de los datos arrojados.
- Estudio mediante herramientas (Matlab) de los datos citados.
- Scripts de ayuda para la extracción de esos datos.
- Código fuente de análisis que detecta patrones solares sin error.

### <span id="page-50-0"></span>5.1.1. Proceso de análisis

Durante este proceso, nosotros vamos a obtener ciertos datos de la estación solar y manualmente, tendremos que ver qué significan, qué sacamos de esos datos, para posteriormente, intentar unificar todos estos datos e intentar hacer un software predictivo para automatizar el análisis de estos datos.

Por ello, se ha realizado un proceso de automatización que nos detecta por tiempo los momentos en los que está soleado, esto puede servir perfectamente para hacer un análisis exhaustivo de la potencia del sol y las horas de sol diarias, y una correlación en el tiempo para poder identificar los mayores meses de sol, por ejemplo, para aprovechar la energía de la central al máximo. Esto es uno de los muchos usos que se les puede dar, eso dependerá del analista de energías, pero la detección de esas etapas solares de forma predictiva puede ayudar bastante a su trabajo.

## <span id="page-52-0"></span>Capítulo 6

## Conclusiones

Uno de los factores mas a tener en cuenta con el análisis de resultados es nuestra capacitación para valorarlos. Puesto que los datos solo tienen cabida en su propio contexto valorar la calidad de los datos implica una cualificación que no disponemos. Hemos conseguido realizar una escritura de datos legibles a posteriori por la misma aplicación, logrando la conservación de los datos entre ejecuciones. También hemos escrito diversos módulos con funcionalidades distintas. Ha sido útil para depurar distintas partes de la aplicación, pero también para comprobar el funcionamiento modular del sistema. Entre ellas, hemos desarrollado los siguientes trabajadores que nos han aportado conocimiento en cada etapa del desarrollo.

### <span id="page-52-1"></span>6.1. Trabajadores

A continuación se relatan conclusiones extraídas de diferentes trabajadores implementados y cómo sus necesidades han perfilado la aplicación.

#### <span id="page-52-2"></span>6.1.1. Printer

Fue uno de los primeros trabajadores desarrollados de cara a la depuración. Está encargado de mostrar por pantalla todos los parámetros que registra. A ser posible en el mismo orden siempre. Es menos estricto que CsvMaker, pues no debe ser consistente a lo largo de toda su ejecución.

#### <span id="page-52-3"></span>6.1.2. MinMax

Un trabajador que almacena los valores mínimos y máximos de las diferentes lecturas aportadas. Con este trabajador aprendimos a a realizar sistemas con lógica y a trasladar elementos de un trabajador al siguiente. También nos permitió la opción de tener trabajadores que realizasen salidas de datos cada bloque de datos y no cada uno.

#### <span id="page-53-0"></span>6.1.3. CentroCercano

El trabajador que calcula para cada entrada, cual es su centro mas cercano y por lo tanto su pertenencia. Este se realizó dos años mas tarde y ha servido para comprobar la facilidad de programar módulos nuevos sin tener el desarrollo anterior fresco.

#### <span id="page-53-1"></span>6.1.4. Union

Asumiendo que son los propios trabajadores que permiten una división vertical de tareas, esto es, cada uno enviando los datos al siguiente. Union permite la división horizontal, manejando diferentes estructuras de salida a partir de una sola estructura de entrada. Este trabajador itera por todos los trabajadores registrados enviando los diferentes mensajes que se le atribuyen a él. Como retorno se espera una fila unión de todos los datos que le han retornado los trabajadores anteriores sin ningún orden particular.

### <span id="page-53-2"></span>6.1.5. Delta

Delta es un módulo encargado de realizar operaciones matemáticas y adjuntarlas a la fila. Fue el m´odulo que nos hizo plantearnos el tipo de datos, y la necesidad de realizarlo mutable y flexible

### <span id="page-53-3"></span>6.1.6. Csv-Maker

Utilizado en la versión final del proyecto. Es un ejemplo de trabajador que interactúa con el sistema, permitiendo almacenar en disco los resultados de los anteriores trabajadores. Para mantenerlo consistente con el resto de la aplicación. Envía los datos al siguiente trabajador, de forma que se pueden seguir encadenando trabajadores detrás de él. Para su correcto funcionamiento es necesario fijar su cabecera desde el principio. Puesto que la primera linea de un fichero csv es el nombre de los campos, y no está preparado para editar la cabecera y modificar los campos de todas las filas anteriores en un tiempo razonable.

### <span id="page-53-4"></span>6.1.7. Main

El desarrollo se ha producido por prototipados, implica un código menos elegante y menos repartido y encapsulado. Main no está declarado como una clase, pero si que se comporta como una clase. Una filosofía muy pythonica, en la que la encapsulación sólo es un trato de palabra y no una imposibilidad del código, *Porque siempre puedes arreglártelas* para acceder a las funciones privadas de una clase [\[5\]](#page-60-14). Por lo tanto, si funciona como una clase, y se utiliza como una clase, y tiene forma de clase: no es tan raro decir que es una clase. Dicho esto, Main ha evolucionado como un Objeto encargado de hacer todo y poco a poco relegando toda la lógica fuera. Aún implementa algunas funciones vestigiales, como discernir entre día y noche. Función que se desechó en favor de una hipotética clase de filtro

## <span id="page-54-0"></span>6.2. Conclusiones generales

El proyecto puede ser poco amigable, debido a que no tiene una interfaz gráfica con el usuario. La aplicación está diseñada para personas expertas, o automatizar la toma de decisiones. Es muy complicado unificar en la herramienta los estudios de correlación, media y algoritmos derivados de los datos de una estación solar. Después de haber analizado con éxito los datos recibidos de la estación solar a lo largo del tiempo, se puede deducir que la herramienta es eficaz y útil en el análisis de los datos. Finalmente, se ha llevado a cabo un análisis por parte de un experto para determinar si los datos son correctos.

## <span id="page-56-0"></span>Capítulo 7

## Trabajo futuros

Una parte importante de este trabajo ha sido relacionar los datos de diferentes estaciones, que en este caso han sido estaciones midiendo el mismo parámetro. Una parte importante de las mediciones, recalcada desde el principio del documento, ha sido poner en com´un datos de diferentes fuentes. Habiendo tenido la suerte de trabajar con datos ya filtrados de varias estaciones que reportan el mismo parámetro en la misma frecuencia. Es importante para un buen análisis de datos de múltiples fuentes que éstas no tengan que ser síncronas o de la misma naturaleza.

También es importante poder filtrar las medidas o evaluar la veracidad de ellas. Actualmente asumimos que los datos son correctos y los analizamos vengan como venga. Mientras que se puede configurar un trabajador para que elimine las medidas fuera de rango, o añada una evaluación de la fiabilidad de los datos. Una preocupación que hemos tenido ha sido la lectura mal calibrada en el tiempo. Lo cual implica un análisis de los datos mas complejo, ya que las medidas no salen de un rango preestablecido, en su lugar son medidas inconsistentes, que requieren del trabajo de un meteorólogo y Posiblemente dependa de la situación geográfica de la Planta Solar de Almería.

Otro punto fuerte se refiere a los frentes de nubes. Utilizamos las diferencias entre las estaciones para detectar los frentes de nubes. Se puede aproximar por donde ocurre un frente, y se relega esto a líneas futuras. Determinar mejor un frente de nubes implica una mayor resolución de los sensores.

Un punto importante de Python es la capacidad de incluir módulos fuera de los manejos de datos, permitiendo el amplio abanico que ofrece un lenguaje de programación maduro. Entre ellas, está la opción de generar animaciones a partir de los datos para su fácil visualización en una interfaz cómoda de utilizar. También es importante su posible integración con cualquier módulo que ejecute Linux. Lo cual es cada vez mas posible de encontrar en sistemas integrados gracias a la adopción de Raspberry pi y de Arduino.

Es útil considerar diferentes eventos meteorológicos y atmosféricos como Ortos y Ocasos, diferentes nubes, humos, incluso eclipses. Alguno puede requerir de sistemas de medición adicionales. Como muestra la tabla de decisiones incluyendo Ortos y Ocaso.

| Lectura | $\overline{X}$ | $\sigma(X)$ | $\overline{dX}$ | $\overline{dX}$ | Resultado |
|---------|----------------|-------------|-----------------|-----------------|-----------|
| $L1$ :  | mínimo         | mínimo      | D               |                 | Noche     |
| L2:     | Máximo         | mínimo      | D               | D               | Soleado   |
| L3:     | medio          | mínimo      | D               | D               | Nublado   |
| $L4$ :  | D              | Máximo      | D               | Máxima          | Frente    |
| L5:     | D              | I)          | positivo        | mínimo          | Orto      |
| L6:     | D              | D           | negativo        | mínimo          | Ocaso     |

<span id="page-57-1"></span>Figura 7.1: Ejemplos para el árbol de decisiones El valor D se interpreta como Don't care

## <span id="page-57-0"></span>7.1. Proyecto para campo de helióstatos

Como hemos visto anteriormente, la creación de un campo de helióstatos necesita de mucha maquinaria que proyecte la luz sobre un centro para almacenar la energía. La creación tanto de campos fotovoltaicos como de helióstatos es un problema, debido a que se necesita un estudio previo y amplio de las zonas donde sale m´as o menos rentable poner uno, estos estudios normalmente acaban teniendo un gran impacto ambiental, una huella ecológica, con la herramienta diseñada y un pequeño aparato se podría tener una herramienta predictiva más barata, y en el menor tiempo arrojara datos que indicaran la mejor posición para poner uno de estos campos. Este es uno de los usos muy básicos que se le puede dar y que como trabajo para la aplicación, esta misma debería de usar software predictivo para analizarte en poco tiempo y decirte, si el sitio es óptimo o no, haciendo análisis automático de datos.

## Chapter 7

## Future Work

A big part in this work has been relating data in different stations. In this case, stations measuring the same parameter at the same rate. An important part in measurements, emphasiced from the beggining, has been joining data from different sources. Having the luck of working with filtered, calibrated and syncronized data. It is important for a reliable analysis to be able to use data from unsyncroniced data from multiple kinds.

It is also important to correctly filter measurements or evaluate the truth on them. We are assuming our data is right and they get analysed come what may. Althow it whouldn't be hard to configure a worker to take apart out of range data or to evaluate reliability. A concern has been bad timing in data, whitch result in a more complex analysis, as bad timing don't result in an out of range, but inconsitent measurements. This will require a work from a meteorologyst and will probably depend on the situation of the Solar Plant

Other strong ponint are cloud fronts. We use differences between stations to detect cloud fronts. We could estimate where is the fron happening and we rely that to future work. This task could need a better resolution.

A strong part of Python is it ability to include modules outside of pure data management, allowing the wide range of habilities a mature programming languaje. This includes generating animated gifs for its easy visualization in a comfortable interface. It is also important its integration with any hardware module using Linux. Which are as extended as they can be thanks to Arduino and Raspberry-pi.

It is usefull to consider different meteorological and atmosferical events as dusks or dawns. Different kind of clouds, smokes, even eclypses. Some may need aditional input system. We have a ID3 Decision table including Dusk and Dawn

| Lecture | $\overline{X}$ | $\sigma(X)$ | $\overline{dX}$ | $ \overline{dX} $ | Result  |
|---------|----------------|-------------|-----------------|-------------------|---------|
| $L1$ :  | minimum        | minimum     |                 |                   | Night   |
| L2:     | Maximum        | minimum     |                 | D                 | Sunny   |
| L3:     | medium         | minimum     |                 |                   | Outcast |
| L4:     |                | Maximum     |                 | Máxima            | Cloudy  |
| L5:     |                |             | positive        | minimum           | Dusk    |
| L6:     |                |             | negative        | minimum           | Dawn    |

<span id="page-58-0"></span>Figura 7.2: Examples for the decision tree D is read as Don't Care

## <span id="page-59-0"></span>7.1. Heliostatic field Project

As we have seen before, Heliostatic power plants need for powerfull machinery to beam the light to a center to store energy. Creation of both Heliostatic and photovoltaic powerplants can be a problem, due to a previous and thorough feasibility study of which areas may be used to locate a power plant.This studies aren't allways inocuous and may have a considerable inpact on studied areas. This damage could be reduced with a cheaper prediction tool and small aparatus to reveal data and knowledge to better locate power plants. This is a basic functionality that can be done with a tool as the one presented and can be done as an expanding project. Using prediction software to analise in a short period of time to know if a location is optimal.

## Bibliografía

- <span id="page-60-13"></span>[1] Software IA and Requirements Engineering, author=Joseph E. Urban, year=1992, publisher=ITT Systems Sciences Corporation.
- <span id="page-60-3"></span>[2] García-Segura A.et al. Durability studies of solar reflectors, [https://core.ac.uk/](https://core.ac.uk/download/pdf/77229003.pdf) [download/pdf/77229003.pdf](https://core.ac.uk/download/pdf/77229003.pdf). 2016.
- <span id="page-60-6"></span>[3] Ramón García Marín Cavetano Espejo Marín. La energía termosolar en españa, [http://revistas.ucm.es/index.php/AGUC/article/viewFile/](http://revistas.ucm.es/index.php/AGUC/article/viewFile/AGUC1010220081A/30709) [AGUC1010220081A/30709](http://revistas.ucm.es/index.php/AGUC/article/viewFile/AGUC1010220081A/30709). 2010.
- <span id="page-60-2"></span>[4] Sven Teske Georg Brakmann, Rainer Aringhoff. Energía solar termoeléctrica 2020 pasos firmes contra el cambio clim´atico, [http://archivo-es.greenpeace.org/](http://archivo-es.greenpeace.org/espana/Global/espana/report/other/solar-termoelectrica-2020-pas.pdf) [espana/Global/espana/report/other/solar-termoelectrica-2020-pas.pdf](http://archivo-es.greenpeace.org/espana/Global/espana/report/other/solar-termoelectrica-2020-pas.pdf). 2004.
- <span id="page-60-14"></span>[5] https://pythonprogramminglanguage.com/encapsulation/. Encapsulation python.
- <span id="page-60-10"></span>[6] https://www.nytimes.com/2011/02/17/science/17jeopardy watson.html. Computer wins on 'jeopardy!': Trivial, it's not.
- <span id="page-60-0"></span>[7] David Pacios Izquierdo. Plantillas para trabajos profesionales tfg, tfm. 2018.
- <span id="page-60-7"></span>[8] Chuen Chien Lee. Fuzzy control systems: Fuzy logic controller, part ii. 1990.
- <span id="page-60-4"></span>[9] Alina Mikhailovna Gilmanova Cavalcante Luis Enrique Vieira de Souza. Concentrated solar power deployment in emerging economies: The cases of china and brazil, [https://www.sciencedirect.com/science/article/pii/](https://www.sciencedirect.com/science/article/pii/S136403211630675X) [S136403211630675X](https://www.sciencedirect.com/science/article/pii/S136403211630675X). 2017.
- <span id="page-60-11"></span>[10] Ana Belén Medina Maldonado. Comparación de modelos paramétricos de cielo despejado. 2017.
- <span id="page-60-1"></span>[11] ONU. Renewable energy policy network for the 21st century, [https://](https://sustainabledevelopment.un.org/partnership/?p=1619) [sustainabledevelopment.un.org/partnership/?p=1619](https://sustainabledevelopment.un.org/partnership/?p=1619).
- <span id="page-60-8"></span>[12] Peter Norvig Stuart Russell. Artificial intelligence: A modern approach. 2009.
- <span id="page-60-9"></span>[13] <https://www.ibm.com/watson/stories/creditmutuel/>. Watson stories.
- <span id="page-60-5"></span>[14] <https://www.psa.es/es/instalaciones/receptor/cesa1.php>. Cesa-1.
- <span id="page-60-12"></span>[15] Web. Jupyter, <https://jupyter.org/>.
- <span id="page-61-5"></span>[16] Web. Matlab, <https://es.mathworks.com/products/matlab.html>.
- <span id="page-61-6"></span>[17] Web. Octave, <https://www.gnu.org/software/octave/>.
- <span id="page-61-3"></span>[18] Web. Piensasolar, <http://piensasolar.com/>.
- <span id="page-61-4"></span>[19] Web. Sunnyportal, [https://www.sma.de/es/productos/](https://www.sma.de/es/productos/monitorizacion-y-control/sunny-portal.html) [monitorizacion-y-control/sunny-portal.html](https://www.sma.de/es/productos/monitorizacion-y-control/sunny-portal.html).
- <span id="page-61-2"></span>[20] Web. Transol, [https://aiguasol.coop/es/energy-software/](https://aiguasol.coop/es/energy-software/transol-3-diseno-sistemas-solares-termicos/) [transol-3-diseno-sistemas-solares-termicos/](https://aiguasol.coop/es/energy-software/transol-3-diseno-sistemas-solares-termicos/).
- <span id="page-61-1"></span>[21] Yogyata Jain Yogesh Kumar. Research aspects of expert systems. 2012.
- <span id="page-61-0"></span>[22] Loft A. Zadeh. Fuzzy sets, fuzzy logic, and fuzzy systems: Selected papers. 1996.

Este documento esta realizado bajo licencia [Creative Com](https://creativecommons.org/licenses/by-sa/4.0/deed.es)[mons "Reconocimiento-CompartirIgual 4.0 Internacional".](https://creativecommons.org/licenses/by-sa/4.0/deed.es)

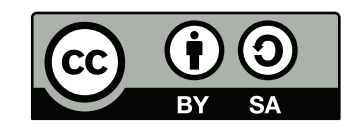